COMPUTATIONAL METHODS IN APPLIED MATHEMATICS, Vol.5(2005), No.4, pp.333–361 °c 2005 Institute of Mathematics of the National Academy of Sciences of Belarus

# THREE MATLAB IMPLEMENTATIONS OF THE LOWEST-ORDER RAVIART-THOMAS MFEM WITH A POSTERIORI ERROR CONTROL

### C. BAHRIAWATI

Institute for Applied Mathematics and Numerical Analysis, Vienna University of Technology Wiedner Hauptstraße 8-10, A-1040 Vienna, Austria E-mail: corinna@aurora.anum.tuwien.ac.at

### C. CARSTENSEN

Department of Mathematics, Humboldt University Berlin Unter den Linden 6, D-10099 Berlin, Germany E-mail: cc@math.hu-berlin.de

Abstract — The numerical approximation of the Laplace equation with inhomogeneous mixed boundary conditions in 2D with lowest-order Raviart-Thomas mixed finite elements is realized in three flexible and short MATLAB programs. The first, hybrid, implementation (LMmfem) assumes that the discrete function  $p_h(x)$  equals  $a + bx$  for x with unknowns  $a \in \mathbb{R}^2$  and  $b \in \mathbb{R}$  on each element and then enforces  $p_h \in H(\text{div}, \Omega)$  through Lagrange multipliers. The second, direct, approach (EBmfem) utilizes edge-basis functions ( $\psi_E : E \in \mathcal{E}$ ) as an explicit basis of  $RT_0$  with the edgewise constant flux normal  $p_h \cdot \nu_E$  as a degree of freedom. The third ansatz (CRmfem) utilizes the P1 nonconforming finite element method due to Crouzeix and Raviart and then postprocesses the discrete flux via a technique due to Marini. It is the aim of this paper to derive, document, illustrate, and validate the three MATLAB implementations EBmfem, LMmfem, and CRmfem for further use and modification in education and research. A posteriori error control with a reliable and efficient averaging technique is included to monitor the discretization error. Therein, emphasis is on the correct treatment of mixed boundary conditions. Numerical examples illustrate some applications of the provided software and the quality of the error estimation.

2000 Mathematics Subject Classification: 65N15; 65M30.

Keywords: Matlab, implementation, mixed finite element method, Raviart-Thomas finite element method, Crouzeix-Raviart finite element method, nonconforming finite element method.

# 1. Introduction

This paper provides three short Matlab implementations of the lowest-order Raviart-Thomas mixed finite elements for the numerical solution of a Laplace equation with mixed Dirichlet and Neumann boundary conditions and their reliable error control through averaging techniques.

Section 2 presents details on the model boundary value problem, its weak, and its discrete mixed formulation. Three essentially equivalent implementations EBmfem, LMmfem, and CRmfem yield the three linear systems of equations (1.1)-(1.3) discussed below. The direct realisation with an edge-oriented basis of  $RT_0(\mathcal{T})$  from Section 4 in the Matlab program EBmfem leads to a linear system of the form

$$
\begin{pmatrix} B & C \ C^T & 0 \end{pmatrix} \begin{pmatrix} x_{\psi} \\ x_u \end{pmatrix} = \begin{pmatrix} b_D \\ b_f \end{pmatrix}
$$
 (1.1)

for given  $b<sub>D</sub>$  and  $b<sub>f</sub>$  which reflect inhomogeneous Dirichlet boundary conditions and volume forces, and for unknowns  $x_{\psi}$ , the normal components of the flux  $p_h \cdot \nu_E$ , which correspond to the basis of  $M_{h,0}$ , and the elementwise constant displacements with components  $x_u$ .

The continuity condition  $p_h \in H(\text{div}, \Omega)$  is directly satisfied by the edge-basis functions  $(\psi_E : E \in \mathcal{E})$  of Section 4. In Section 5, it is enforced in the Matlab program LMmfem via Lagrange multipliers and results in a linear system

$$
\begin{pmatrix}\nB & C & D & F \\
C^T & 0 & 0 & 0 \\
D^T & 0 & 0 & 0 \\
F^T & 0 & 0 & 0\n\end{pmatrix}\n\begin{pmatrix}\nx_v \\
x_u \\
x_{\lambda_M} \\
x_{\lambda_N}\n\end{pmatrix} =\n\begin{pmatrix}\nb_D \\
b_f \\
0 \\
b_g\n\end{pmatrix}
$$
\n(1.2)

with given  $b_D, b_f, b_g$  and unknowns  $x_{\psi}, x_u, x_{\lambda_M}, x_{\lambda_N}$ . For each element  $T \in \mathcal{T}$  with a center of gravity  $x_T$ , the three components  $a_1, a_2, b$  of  $p_h(x) = a+b(x-x_T)$  are gathered in  $x_{\psi}$  while  $x_u$  denotes the elementwise constant displacement approximations. The unknowns  $x_{\lambda_N}$  are the Lagrange multipliers for the flux boundary conditions on  $\Gamma_N$  while the unknowns  $x_{\lambda_M}$  are the Lagrange multipliers to the side restriction that the jump of the normal flux components  $[p_h \cdot \nu_E]$  vanishes along interior edges. The components  $b_D, b_f$ , and  $b_g$  reflect inhomogeneous Dirichlet boundary conditions, volume forces, and applied surface forces.

The nonconforming Crouzeix-Raviart finite element method is implemented in the Matlab program CRmfem in Section 7 and leads to a linear system

$$
Ax = b \tag{1.3}
$$

for given b and unknown x associated with the volume force and the edge-oriented basis of the nonconforming finite element space  $S_D^{1,NC}(\mathcal{I})$ . A result of [3,17] then allows a modification to compute the discrete flux  $p_h(x) = \nabla_{\mathcal{T}} u - \frac{1}{2}$  $\frac{1}{2}f_h(x-x_T)$  of the Raviart-Thomas finite element discretization where  $f_h$  is the piecewise constant approximation of the right-hand side f. We give a more direct proof of that in Theorem 7.1 for a more general situation than in [17].

It is the aim of this paper to give a clear algorithmic description of the computation of the matrices  $A, B, C, D$ , and F in (1.1)-(1.3) and the corresponding Matlab programs documented in Section 4, 5, and 7.

In Section 8, a posteriori error control is performed by an averaging technique. Therein, the error estimator is based on a smoother approximation, e.g., in  $S^1(\mathcal{T})^d$ , the continuous  $\mathcal{T}$ piecewise affine functions [10,13,14], to the discrete flux  $p_h$  obtained by an averaging operator  $A: P_h \to \mathcal{S}^1(\mathcal{T})^d$  to  $p_h$ . That is, for each node  $z \in \mathcal{N}$  and its patch  $\omega_z$ ,  $(Ap_h)(z) := A_z p_h$ where  $A_z := \pi_z \circ M_z$  is the composition of a continuous averaging  $M_z : P_1(\mathcal{I}_z)^d \to \mathbb{R}^d$  and the orthogonal projection  $\pi_z : \mathbb{R}^d \to \mathbb{R}^d$  onto the affine subspace  $\mathcal{A}_z \subset \mathbb{R}^d$  that carries proper boundary conditions (cf. (8.9) below for details).

Then,  $Ap_h$  is defined by interpolation with first-order nodal basis functions ( $\varphi_z : z \in \mathcal{N}$ ),

$$
Ap_h = \sum_{z \in \mathcal{N}} A_z(p_h|_{\omega_z}) \varphi_z.
$$

The resulting averaging error estimator defined by  $\eta_A := ||p_h - Ap_h||_{L^2(\Omega)}$  [10, 13] is reliable and efficient in the sense that

$$
C_{\text{eff}} \eta_A - \text{h.o.t.} \le \|p - p_h\|_{L^2(\Omega)} \le C_{\text{rel}} \eta_A + \text{h.o.t.} \tag{1.4}
$$

The remaining part of the paper is organized as follows. The model problem in its weak and discrete formulation is described in Section 2. The triangulation  $\mathcal T$  and the geometric data structures, which lie at the heart of the contribution, are presented in Section 3.

In Section 4, we define an edge-oriented basis  $(\psi_E : E \in \mathcal{E})$  for  $RT_0(\mathcal{T})$  where  $\mathcal{E}$  is the set of all edges in the triangulation  $\mathcal T$ . Section 5 describes the Lagrange multiplier technique to enforce continuity of the normal flux along the interior edges  $E \in \mathcal{E}_{\Omega}$ . The Matlab realisation of the right-hand sides and the boundary conditions is established in Section 6. Section 7 explains the flux and displacement approximation,  $p_h$  and  $u_h$ , via Crouzeix-Raviart finite element methods due to [4, 5, 17] for mixed boundary conditions.

The implementation of a posteriori error control, based on an averaging technique [9,10, 13,14,18], is presented in Section 8. Numerical examples illustrate the documented software in Section 9 and the a posteriori error control via the averaging error estimate  $\eta_A$ . Postprocessing routines of the display of the numerical solution are documented in the collected algorithm.

The collected algorithm gives the full listing of EBmfem.m, LMmfem.m, CRmfem.m, postprocessing (ShowDisplacement.m, ShowFlux.m), and Aposteriori.m.

The programs are written for Matlab 6.5 but adaption for previous is possible. For a numerical calculation it is necessary to run the main program with respect to each program solver, i.e. EBmfem, LMmfem and CRmfem, for each particular problem at hand, with the user-specified files coordinate.dat, element.dat, Dirichlet.dat, and Neumann.dat as well as the user-specified Matlab functions f.m, g.m, and u D.m. The graphical representation is performed with the function ShowDisplacement.m and ShowFlux.m; the a posteriori estimator is provided in the function Aposteriori.m. The complete listing can be downloaded from http://www.math.hu-berlin.de/~cc/ under the item Software.

# 2. Model problem in its weak and discrete formulation

This section is devoted to details on the model example at hand in a strong and weak mixed formulation as well as in a first discrete formulation.

Let  $\Omega$  be a bounded Lipschitz domain in the plane with outer unit normal  $\nu$  on the polygonal boundary  $\Gamma = \Gamma_D \cup \Gamma_N$  split into a relatively open Neumann boundary  $\Gamma_N$  and a closed Dirichlet boundary  $\Gamma_D := \Gamma \setminus \Gamma_N$  of positive surface measure. Given  $f \in L^2(\Omega)$ ,  $g \in L^2(\Gamma_N)$ , and  $u_D \in H^1(\Omega) \cap C(\overline{\Omega})$ , seek  $u \in H^1(\Omega)$  such that

$$
\Delta u + f = 0 \quad \text{in } \Omega, \quad u = u_D \quad \text{on } \Gamma_D, \quad \nabla u \cdot \nu = g \quad \text{on } \Gamma_N. \tag{2.1}
$$

Here and throughout, we use standard notation for Lebesgue and Sobolev spaces  $L^2(\Omega)$  and  $H^1(\Omega)$ , respectively;  $C(\overline{\Omega})$  denotes the set of continuous functions on  $\overline{\Omega}$ .

The second-order equation (2.1a) is split into two equations

$$
\text{div } p + f = 0 \qquad \text{and} \qquad p = \nabla u \qquad \text{in } \Omega \tag{2.2}
$$

for unknown  $u \in H^1(\Omega)$  and  $p \in L^2(\Omega)^2$  with div  $p \in L^2(\Omega)$ . The standard functional analytical framework [8] for (2.2), called dual mixed formulation, involves the function spaces

$$
H(\text{div}, \Omega) := \{q \in L^2(\Omega)^2 : \text{div } q \in L^2(\Omega)\},
$$
  
\n
$$
H_{0,N}(\text{div}, \Omega) := \{q \in H(\text{div}, \Omega) : q \cdot \nu = 0 \text{ on } \Gamma_N\},
$$
  
\n
$$
H_{g,N}(\text{div}, \Omega) := \{q \in H(\text{div}, \Omega) : q \cdot \nu = g \text{ on } \Gamma_N\}.
$$

Then, the weak formulation of (2.2) reads: given  $f \in L^2(\Omega)$ ,  $g \in L^2(\Gamma_N)$ , and  $u_D \in H^1(\Omega) \cap$  $C(\overline{\Omega})$ , seek  $p \in H_{g,N}(\text{div}, \Omega)$  and  $u \in L^2(\Omega)$  such that

$$
\int_{\Omega} p \cdot q \, dx + \int_{\Omega} u \, \text{div } q \, dx = \int_{\Gamma_D} u_D \, q \cdot \nu \, ds \qquad \text{for all } q \in H_{0,N}(\text{div}, \Omega), \tag{2.3}
$$

$$
\int_{\Omega} v \, \text{ div } p \, dx = -\int_{\Omega} v f \, dx \qquad \text{for all } v \in L^{2}(\Omega). \tag{2.4}
$$

The existence and uniqueness of the solution  $(p, u)$  of system  $(2.3)-(2.4)$  and its equivalence with  $(2.1)$  are well established (cf., e.g. [8;  $\S$  II, Thm. 1.2]).

For the discretisation of the flux  $p$  we consider the lowest-order Raviart-Thomas space

$$
RT_0(\mathcal{T}) := \{ q \in L^2(\mathcal{T}) : \forall \mathcal{T} \in \mathcal{T} \exists a \in \mathbb{R}^2 \exists b \in \mathbb{R} \forall x \in \mathcal{T}, q(x) = a + bx \text{ and } \forall E \in \mathcal{E}_{\Omega}, [q]_E \cdot \nu_E = 0 \},\
$$

where T is a regular triangulation (cf. Section 3),  $\mathcal{E}_{\Omega}$  is the set of all interior edges, and  $[q]_E := q|_{T_+} - q_{T_-}$  along E denotes the jump of q across the edge  $E = T_+ \cap T_-$  shared by the two neighbouring elements  $T_+$  and  $T_-\$  in  $\mathcal T$ .

The continuity of the normal components on the boundaries reflects the conformity  $RT_0(\mathcal{T}) \subset H(\text{div}, \Omega)$  (as defined below). For the second approach with EBmfem, this continuity is built in the shape function  $\psi_E$  along  $E \in \mathcal{E}_{\Omega}$ . In the hybrid formulation, the continuity of  $E \in \mathcal{E}_{\Omega}$  is enforced via the Lagrange multiplier technique.

With the  $\mathcal{E}_N$ -piecewise constant approximation  $g_h$  of g,  $g_h|_E = \int_E g \, ds / |E|$  for each  $E \in$  $\mathcal{E}_N$  of length  $|E|$ , the discrete spaces read

$$
M_{h,g} := \{ q_h \in RT_0(\mathcal{T}) : q_h \cdot \nu = g_h \text{ on } \Gamma_N \},
$$
  
\n
$$
M_h := M_{h,0} = RT_0(\mathcal{T}) \cap H_{0,N}(\text{div}, \Omega),
$$
  
\n
$$
L_h = P_0(\mathcal{T}) := \{ v_h \in L^2(\Omega) : T \in \mathcal{T}, v_h|_T \in P_0(\mathcal{T}) \}.
$$

The discrete problem reads: seek  $(u_h, p_h) \in L_h \times M_{h,g}$  with

$$
\int_{\Omega} p_h \cdot q_h \, dx + \int_{\Omega} u_h \, \text{div } q_h \, dx = \int_{\Gamma_D} u_D \, q_h \cdot \nu \, ds \qquad \text{for all } q_h \in M_{h,0}, \tag{2.5}
$$

$$
\int_{\Omega} v_h \operatorname{div} p_h \, dx = - \int_{\Omega} v_h \, f \, dx \qquad \text{for all } v_h \in L_h. \tag{2.6}
$$

The system  $(2.5)$ – $(2.6)$  admits a unique solution  $(u_h, p_h)$  (cf., e.g., [4], [8; § IV.1, Prop. 1.1]).

In Section 4 we will define an edge-oriented basis  $(\psi_j : j = 1, ..., N)$  of  $RT_0(\mathcal{T})$  with  $M_{h,0} = \text{span}\{\psi_1,\ldots,\psi_M\} \subseteq RT_0(\mathcal{T})$ . With respect to this basis (possibly in a different order of the indices), we have the components  $x_{\psi} = (x_1, \dots, x_N)$  of  $p_h = \sum_{k=1}^N$  $\sum_{k=1}^N x_k \psi_k \in M_{h,g}$ and the components  $x_u = (x_{N+1}, \ldots, x_{N+L})$  of  $u_h|_{T_\ell} = x_{N+\ell}$  for  $\ell = 1, \ldots, L$  and for an enumeration  $\mathcal{T} = \{\mathcal{T}_1, \ldots, \mathcal{T}_L\}$  of the  $L = \text{card}(\mathcal{T})$  elements. Then,  $(2.5)$ – $(2.6)$  are recast into the linear system of equations for the unknown  $(x_1, \ldots, x_M)$  and  $(x_{N+1}, \ldots, x_{N+L})$ 

$$
\sum_{k=1}^{M} x_k \int_{\Omega} \psi_j \cdot \psi_k \, dx + \sum_{\ell=1}^{L} x_{N+\ell} \int_{T_{\ell}} \text{div } \psi_j \, dx = \int_{\Gamma_D} u_D \, \psi_j \cdot \nu \, ds \n- \sum_{m=M+1}^{N} g_h |_{E_m} \int_{\Omega} \psi_j \cdot \psi_m \, dx, \n\sum_{k=1}^{M} x_k \int_{T_{\ell}} \text{div } \psi_k \, dx = - \int_{T_{\ell}} f \, dx \n- \sum_{m=M+1}^{N} g_h |_{E_m} \int_{T_{\ell}} \text{div } \psi_k \, dx
$$
\n(2.8)

for  $j = 1, ..., M, \ell = 1, ..., L$  and the known  $(x_{M+1}, ..., x_N) := (g_h|_{E_m}, m = M+1, ..., N)$ . For the sake of the presentation, it is assumed in Section 2 that the Neumann edges have the numbers  $M + 1, \ldots, N$  while this will be defined on the Matlab realisation below. The enumeration  $\{E_1, \ldots, E_N\} = \mathcal{E}_{\Omega} \cup \mathcal{E}_N$  of the interior edges  $\mathcal{E}_{\Omega} = \{E_1, \ldots, E_M\}$  and the edges  $\mathcal{E}_N = \{E_{M+1}, \ldots, E_N\}$  on the Neumann boundary is explained in the subsequent section.

# 3. Triangulation and geometric data structures

To describe further the edge-basis  $(\psi_j : j = 1, \ldots, N)$ , this section provides notation on the triangulation  $\mathcal T$  and the edges  $\mathcal E$  and their data representation.

### 3.1. Geometric description

Suppose the domain  $\Omega$  with the polygonal boundary  $\Gamma = \Gamma_D \cup \Gamma_N$  is covered by a regular triangulation  $\mathcal T$ , in the sense of Ciarlet [7, 15], into triangles. That is,  $\mathcal T$  is a set of closed triangles  $T = \text{conv}\{a, b, c\}$  of positive area with vertices  $a, b, c$ , called nodes, such that the union  $\cup \mathcal{T} = \overline{\Omega}$  of the triangulation covers  $\overline{\Omega}$  exactly and any nonempty intersection of two distinct triangles of T equals one common edge  $E = \text{conv}{a, b}$  or a node  $\{a\}$  shared by the two triangles. The set of all edges and nodes is abbreviated by  $\mathcal E$  and  $\mathcal N$ , respectively. The set

$$
\mathcal{E} := \mathcal{E}_{\Omega} \cup \mathcal{E}_{D} \cup \mathcal{E}_{N}
$$

of all edges in T is partitioned into edges on the Dirichlet boundary  $\mathcal{E}_D := \{E \in \mathcal{E} : E \subset \Gamma_D\},\$ on the Neumann boundary  $\mathcal{E}_N := \{E \in \mathcal{E} : E \subset \overline{\Gamma}_N\}$ , and the set of all interior element edges  $\mathcal{E}_{\Omega}$ . The skeleton of all points which belong to some element's boundary is the union of all edges and reads  $\cup \mathcal{E} = \cup_{E \in \mathcal{E}} E = \{x \in \Omega : \exists T \in \mathcal{T}, x \in \partial T\}.$ 

All the Matlab programs employ the following data representation of  $\mathcal{T}, \mathcal{N}$  and  $\mathcal{E}$ . The  $n := \text{card}(\mathcal{N})$  nodes  $\mathcal{N} = \{z_1, \ldots, z_n\}$  with coordinates  $z_j = (x_j, y_j) \in \mathbb{R}^2$  are stored in the user-defined file coordinate.dat, where the row number  $j$  contains the two coordinates

 $x_j, y_j$ . The element  $T_j = \text{conv}\{z_k, z_\ell, z_m\}$  is the convex hull of its three vertices  $z_k, z_\ell, z_m$  in N described by the global numbers  $k, \ell, m$  stored in the row number j of the file element.dat. It is a convention in all data structures [1,2,12] that the enumeration  $k, \ell, m$  of the three nodes is counterclockwise. The information of the edge  $E = \text{conv}\{z_k, z_\ell\}$  of  $\mathcal{E}_D$  and  $\mathcal{E}_N$  is stored in the data files Dirichlet.dat and Neumann.dat, respectively, represent  $E = \text{conv}{z_k, z_\ell}$  in row j by the two (global) numbers k,  $\ell$ . It is a convention that the tangential unit vector  $\tau_E$ along E points from  $z_k$  to  $z_\ell$  and that the outer normal  $\nu_E$  points to the right. Figures 1 and 2 display the triangulation  $\mathcal T$  and its data representation in coordinate.dat, element.dat, and Dirichlet.dat.

The initialization of coordinate.dat, element.dat, Dirichlet.dat, and Neumann is performed by the simple Matlab commands load coordinate.dat; load element.dat; load Dirichlet.dat; load Neumann.dat.

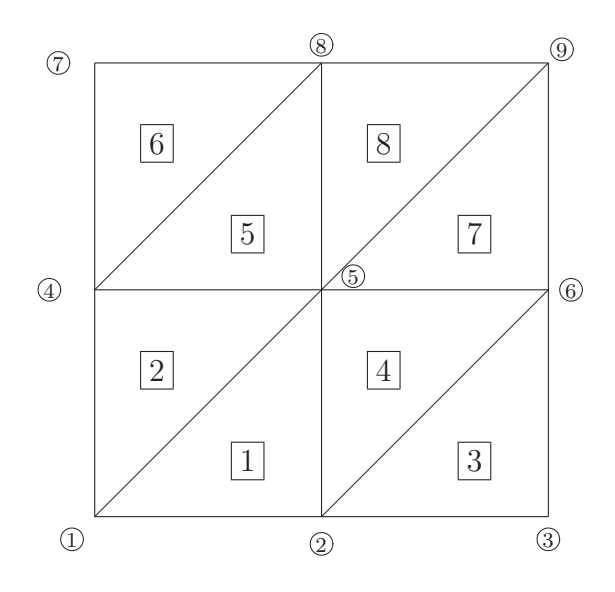

Figure 1. Triangulation of the unit square in eight congruent triangles with enumeration of nodes (numbers in circles) and an enumeration of triangles (numbers in boxes)

| coordinates.dat  |                          |                |
|------------------|--------------------------|----------------|
|                  | element.dat              | Dirichlet.dat  |
| $\cup$<br>$\cup$ |                          |                |
| 0.5              | 2<br>$\frac{5}{2}$       | $\overline{2}$ |
|                  | 5<br>1<br>$\overline{4}$ | 3<br>2         |
| 0.5<br>$\theta$  | 3<br>6<br>$\overline{2}$ | 3<br>6         |
| 0.5<br>0.5       | 5<br>$\overline{2}$<br>6 | 6<br>9         |
| 0.5              | 5<br>8<br>4              | 9<br>8         |
| $\cup$           | 8<br>4                   | 8              |
| 0.5              | 6<br>5<br>9              | 4              |
|                  | 5<br>9                   |                |
|                  |                          |                |

Figure 2. Data files coordinate.dat, element.dat, and Dirichlet.dat for the triangulation displayed in Fig. 1

With the geometric information from Figs. 1 and 2 and with  $f := 1$ ,  $g := 0$ , and  $u.D=0$ ,

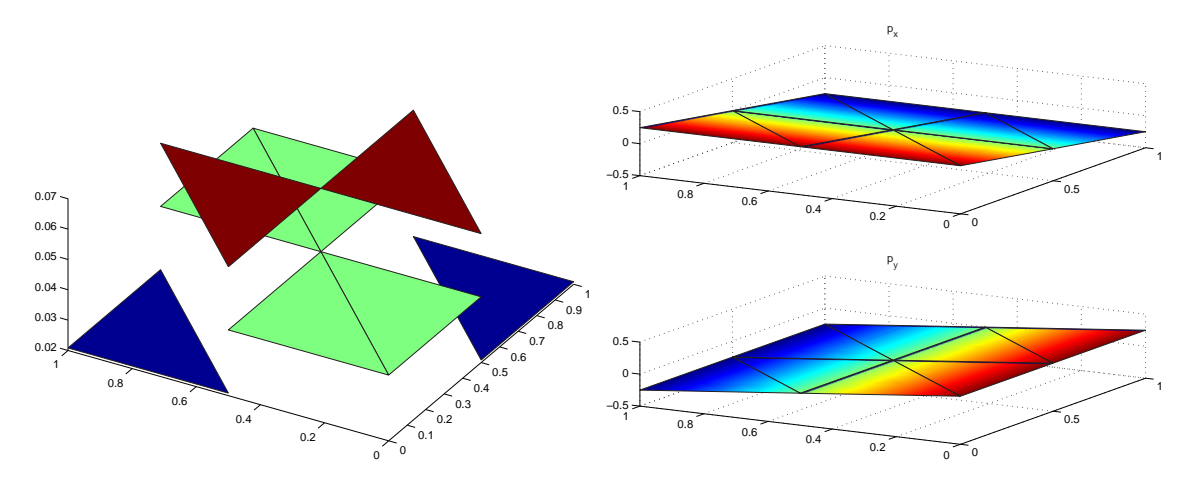

**Figure 3.** Discrete solution of problem (2.1) for the prescribed data of Fig. 1 with  $f := 1, g := 0$ , and  $u \mathbb{D} = 0$ . The displacement  $u_h$  is shown on the left, the flux components  $p_{h_x}$  (top) and  $p_{h_y}$  (bottom) are shown on the right

the mixed finite element approximation shows the approximate displacement  $u_h$  and the flux  $p_h$  in Fig. 3.

Definition 3.1 (Normals and jumps on edges). For each  $E \in \mathcal{E}$ , let  $\nu_E$  be a unit normal which coincides with the exterior unit normal  $\nu = \nu_E$  along  $\Gamma$  if  $E \in \mathcal{E}_D \cup \mathcal{E}_N$ . Given any  $E \in \mathcal{E}_{\Omega}$  and any T-piecewise continuous function  $\rho \in L^2(\Omega;\mathbb{R}^2)$ , let  $J_E := [\rho \cdot \nu_E]$  denote the jump of  $\rho$  across E in the direction  $\nu_E$  on  $E \in \mathcal{E}_{\Omega}$  defined by

$$
[\rho \cdot \nu_E] = (\rho |_{T_+} - \rho |_{T_-}) \cdot \nu_E \quad \text{if } E = T_+ \cap T_- \tag{3.1}
$$

for  $T_+, T_- \in \mathcal{T}$  such that  $\nu_E$  points from  $T_+$  into  $T_-$ . Set  $J_E := 0$  for  $E \in \mathcal{E} \setminus \mathcal{E}_{\Omega}$ . [This convention is found useful in the treatment of boundary edges but is not standard in the literature.]

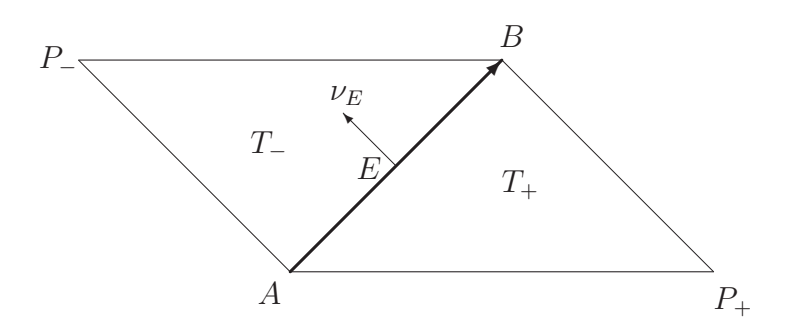

**Figure 4.** Two neighbouring triangles  $T_+$  and  $T_-$  that share the edge  $E = \partial T_+ \cap T_-$  with the initial node A and the end node B and the unit normal  $\nu_E$ . The orientation of  $\nu_E$  is such that it equals the outer normal of  $T_+$  (and hence points into  $T_-$ )

#### 3.2. Edge enumeration

The degrees of freedom in the flux variable of the mixed formulation are edge-oriented. The underlying edge enumeration in EBmfem, LMmfem, and CRmfem connect all edges with geometric information of the triangulation. Three main groups of data structures built in the three matrices called nodes2edge, nodes2element, and edges2element are computed in the function edge.m

function [nodes2element,nodes2edge,noedges,edge2element,... interioredge]=edge(element,coordinate)

The corresponding data structures and computation of the three matrices nodes2edge, nodes2element, and edges2element are given in Subsections 3.2.1–3.2.3.

3.2.1. Matrix nodes 2 element. The quadratic sparse matrix nodes 2 element of dimension card $(\mathcal{N})$  describes the number of an element as a function of its two vertices

nodes2element $(k, \ell) = \begin{cases} \end{cases}$ j if  $(k, \ell)$  are numbers of nodes of the element number j; 0 otherwise.

Notice that the two neighbouring elements  $T_+$  and  $T_-\$  as depicted in Fig. 4 that share one common edge conv $\{A, B\}$  with endpoints  $A =$  coordinate(k) and  $B =$  coordinate(k) have the number j<sub>+</sub>:=nodes2element(k, $\ell$ ) and j\_:=nodes2element( $\ell$ ,k); i.e.,  $T_{\pm}$  has the number  $j_{\pm}$ . The computation of the matrix nodes2element in Matlab reads

```
% Matrix nodes2element
nodes2element=sparse(size(coordinate,1),size(coordinate,1));
for j=1:size(element,1)
   nodes2element(element(j,:),element(j,[2 3 1])) = ...nodes2element(element(j,:),element(j,[2 3 1]))+i*eye(3,3);end
```
3.2.2. Matrix nodes 2edge. The symmetric sparse matrix nodes 2 edge of dimension  $card(\mathcal{N})$  describes the number of edges given by

 $\mathtt{nodes2edge}(k, \ell) =$  $\overline{a}$  $\left($  $\mathcal{L}$ j if edge  $E_j = \text{conv}\{z_k, z_\ell\}$  number j belongs to nodes with numbers  $k, \ell;$ 0 otherwise.

The computation of the matrix nodes2edge in Matlab reads

```
% Matrix nodes2edge
B=nodes2element+nodes2element'; [I,J]=find(triu(B));
nodes2edge=sparse(I,J,1:size(I,1),size(coordinate,1), ...
           size(coordinate,1));
nodes2edge=nodes2edge+nodes2edge';
```
Therein, I denotes nonzero indices of the upper triangular part of the matrix  $B$ . The number of edges is abbreviated by noedges=size $(I,1)$ .

3.2.3. Matrix edge2element The (noedges  $\times$  4) matrix edges2element represents the initial node k and the end node  $\ell$  of the edge of the row number j and the numbers n, m of elements  $T_+, T_-$  that share the edge. The line number j of the matrix edges2element contains the four components

 $k \ell \ m \ n$ 

Therein, the neighbouring elements  $T_+$ ,  $T_-$  with numbers  $m, n$  are specified with respect to the convention of Fig. 4. The entry edge2element(j,3) defines  $T_{+}$  and hence the orientation of the normal  $\nu_E$  of the edge  $E = T_+ \cap T_-$  number j throughout all Matlab programs. In the case of an exterior edge  $E \in E_D \cup \mathcal{E}_N$ , the fourth entry is zero [thereby,  $\nu_E$  is exterior to  $\Omega$ ],

edge2element
$$
(j, [3, 4]) = \begin{cases} [m, n] & \text{if the common edge } j \text{ belongs to elements } m, n; \\ [m, 0] & \text{if the edge } j \text{ belongs to an element } m. \end{cases}
$$

The computation of the matrix edge2element in Matlab reads

```
edge2element=zeros(noedges,4);
for m=1:size(element,1)
 for k=1:3
 initial_node=element(m,k);
 end_node=element(m,rem(k,3)+1);
 p=nodes2edge(element(m,k),element(m,rem(k,3)+1));
 if edge2element(p,1) == 0edge2element(p,:)=[initial_node end_node ...
                      nodes2element(initial_node,end_node) ...
                      nodes2element(end_node,initial_node)];
  end
 end
end
```
Using this structure, one can immediately compute the list  $find(edge2element(:,4))$ of numbers of the interior edges and the list  $find$  (edge2element(:,4)==0) of the exterior edges. Figure 5 displays the matrix edge2element computed from the data of Fig. 2.

# 4. Edge-basis functions and stiffness matrices in EBmfem

This section is devoted to the edge-basis functions for the lowest-order Raviart-Thomas finite elements employed in the Matlab program EBmfem that realizes (1.1). Figure 6 displays the notation adapted for one typical triangle throughout this section.

# 4.1. Construction of the edge-basis function  $\psi_E$

This subsection is devoted to the (local) definition of the edge-basis function for the triangle depicted in Fig. 6.

**Definition 4.1 (Local definition of**  $\psi_E$ ). Let  $E_1, E_2, E_3$  be the edges of a triangle T opposite to its vertices  $P_1, P_2, P_3$ , respectively, and let  $\nu_{E_j}$  denote the unit normal vector of  $E_j$  chosen with a global fixed orientation while  $\nu_j$  denotes the outer unit normal of T along Ej . Define

$$
\psi_{E_j}(x) = \sigma_j \frac{|E_j|}{2|T|}(x - P_j) \qquad \text{for } j = 1, 2, 3 \quad \text{and } x \in T,
$$
\n(4.1)

| $\mathbf 1$    | $\overline{2}$ | 1              | $\hspace{.08cm} 0 \hspace{.08cm}$ |
|----------------|----------------|----------------|-----------------------------------|
| $\overline{2}$ | 3              | 3              | $\overline{0}$                    |
| $\overline{4}$ | 1              | $\overline{2}$ | $\overline{0}$                    |
| $\overline{5}$ | $\mathbf{1}$   | 1              | $\overline{2}$                    |
| $\overline{2}$ | 5              | $\mathbf 1$    | $\overline{4}$                    |
| 5              | $\overline{4}$ | $\overline{2}$ | 5                                 |
| 6              | $\overline{2}$ | 3              | $\overline{4}$                    |
| 3              | 6              | 3              | $\overline{0}$                    |
| 6              | 5              | $\overline{4}$ | $\overline{7}$                    |
|                |                |                |                                   |
| $\overline{7}$ | $\overline{4}$ | 6              | $\overline{0}$                    |
| 8              | $\overline{4}$ | 5              | $\overline{6}$                    |
| $\overline{5}$ | 8              | 5              | 8                                 |
| 8              | $\overline{7}$ | 6              | $\overline{0}$                    |
| 9              | 5              | $\overline{7}$ | 8                                 |
| 6              | 9              | 7              | $\overline{0}$                    |
| 9              | 8              | 8              | $\overline{0}$                    |

Figure 5. Matrix edge2element generated by the function edge.m from the data of Fig. 2 for the triangulation depicted in Fig. 1

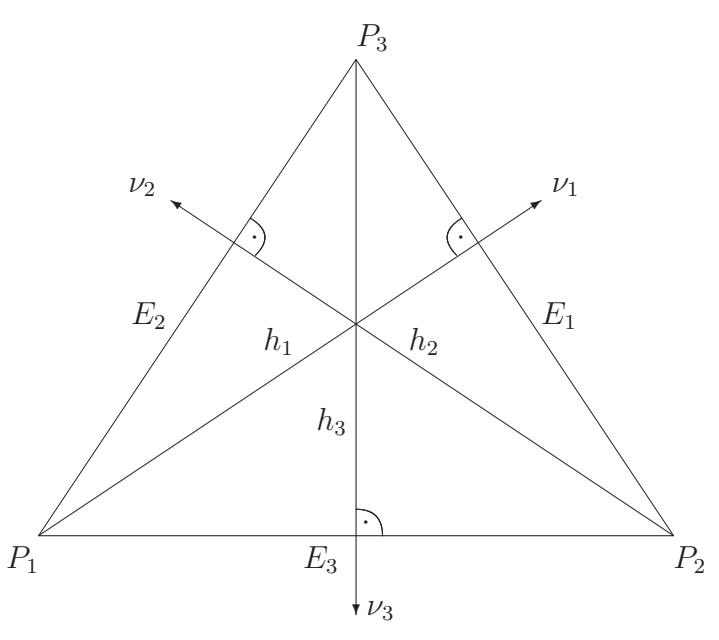

Figure 6. Triangle  $T = \text{conv}\{P_1, P_2, P_3\}$  with vertices  $P_1, P_2, P_3$  (ordered counterclockwise) and opposite edges  $E_1 = \text{conv}\{P_2, P_3\}, E_2 = \text{conv}\{P_1, P_3\}, E_3 = \text{conv}\{P_1, P_2\}$  of lengths  $|E_1|, |E_2|, |E_3|$ , respectively. The area |T| satisfies (4.2) with a plus sign in front of the determinant; with the heights  $h_1, h_2, h_3$  depicted, there holds  $2|T| = |E_j| h_j$  for  $j = 1, 2, 3$ 

where  $\sigma_j = \nu_j \cdot \nu_{E_j}$  is  $+1$  if  $\nu_{E_j}$  points outward and otherwise  $-1$ ;  $|E_j|$  is the length of  $E_j$ , and |T| is the area of T,

$$
2|T| = det (P_2 - P_1, P_3 - P_1) = det \begin{pmatrix} P_1 & P_2 & P_3 \\ 1 & 1 & 1 \end{pmatrix}
$$
 (4.2)

(with the 3  $\times$  3-matrix that consists of the 2  $\times$  3 matrix of the three vectors  $P_1, P_2, P_3 \in \mathbb{R}^2$ plus three ones in the last row).

Definition 4.2 (Notation for elements that share an edge E). Let  $T_+ = \text{conv}\{E \cup$  ${P_{\pm}}$ } for the vertex  $P_{\pm}$  opposite to E of  $T_{\pm}$  such that the edge  $E = \text{conv}{A, B}$  orients from A to B. Then  $\nu_E$  points outward from  $T_+$  to  $T_-(cf.$  Fig. 4) with a positive sign. If E is an exterior edge  $E \in \mathcal{E}_D \cup \mathcal{E}_N$ , then  $\nu = \nu_E$  is the exterior normal and  $E \subset \partial T_+$  defines  $T_{+}$  (and  $T_{-}$  is undefined).

Note that the normal direction changes if we reverse the orientation of the edge  $E =$  $conv{A, B}.$ 

**Definition 4.3 (Global definition of**  $\psi_E$ ). Given an edge  $E \in \mathcal{E}$  there are either two elements  $T_+$  and  $T_-$  in  $\mathcal T$  with the joint edge  $E = \partial T_+ \cap \partial T_-$  or there is exactly one element  $T_+$  in T with  $E \subset \partial T_+$ . Then if  $T_{\pm} = \text{conv}\{E \cup \{P_{\pm}\}\}\$  for the vertex  $P_{\pm}$  opposite to E of  $T_{\pm}$  set

$$
\psi_E(x) := \begin{cases} \pm \frac{|E|}{2|T_{\pm}|}(x - P_{\pm}) & \text{for } x \in T_{\pm}, \\ 0 & \text{elsewhere.} \end{cases}
$$
\n(4.3)

Lemma 4.1. There hold

(a) 
$$
\psi_E \cdot \nu_E = \begin{cases} 0 & along \ (\cup \mathcal{E}) \setminus E, \\ 1 & along E; \end{cases}
$$
  
\n(b)  $\psi_E \in H(\text{div}, \Omega);$   
\n(c)  $(\psi_E : E \in \mathcal{E})$  is a basis of  $RT_0(\mathcal{T});$   
\n(d)  $\text{div } \psi_E = \begin{cases} \pm \frac{|E|}{|T_{\pm}|} & on T_{\pm}, \\ 0 & elsewhere. \end{cases}$ 

*Proof.* (a) Consider  $T_{\pm} = \text{conv}\{P_{\pm}, A, B\}$  with  $E = T_{+} \cap T_{-}$  shown in Fig. 4 and denote  $\omega_E := \text{int}(T_+ \cup T_-)$ . Let  $F \in \mathcal{E} \backslash \{E\}$  be an edge different from E. Clearly,  $\psi_E \cdot \nu_F$  vanishes for  $F \not\subset \partial \omega_E$ . For  $x \in F \subset \partial \omega_E$  the vector  $x-P_{\pm}$  is tangential to  $\partial \omega_E$  and hence  $\psi_E(x) \cdot \nu_F = 0$ as well. For  $x \in E = F$ ,  $(x - P_+) \cdot \nu_E$  is the height of the triangle  $T_+$  (cf. Fig. 6). Hence it is constant and equals  $2|T_{\pm}|/|E|$ . The factor in Definition 4.3 then yields  $\psi_E(x) \cdot \nu_E = 1$ .

(b) Obviously,  $\psi_E \in L^2(\Omega)$  and  $\psi|_{T_{\pm}}$  equals

$$
\psi_E(x) = \pm \frac{|E|}{2T_{\pm}} P_{\pm} \pm \frac{|E|}{2T_{\pm}} x
$$
 for all  $x \in T_{\pm}$ .

For any  $F \in \mathcal{E}_{\Omega}$  there follows  $[\psi_E]_F \cdot \nu_F = 0$  from (a). Hence  $\psi_E \in RT_0(\mathcal{T}) \subseteq H(\text{div}, \Omega)$ .

(c) The functions  $(\psi_E : E \in \mathcal{E})$  are (uniquely) determined by  $\psi_E \in RT_0(\mathcal{T})$  and  $\psi_E \cdot \nu_F = 1$ for  $E = F \in \mathcal{E}$  and  $\psi_E \cdot \nu_F = 0$  for  $E \neq F$  in  $\mathcal{E}$ . Given any  $q_h \in RT_0(\mathcal{T})$  notice that  $q_h \cdot \nu_E$ is constant on  $E \in \mathcal{E}$  and define

$$
p_h := q_h - \sum_{E \in \mathcal{E}} (q_h \cdot \nu_E) \psi_E \in RT_0(\mathcal{T}).
$$

Then, (a) implies  $p_h \cdot \nu_E = 0$  for all  $E \in \mathcal{E}$ . On  $T \in \mathcal{T}$  with edges  $E_1, E_2, E_3$  as in Fig. 6, there holds

 $p_h(P_i) \cdot \nu_{E_k} = 0$  for  $k = \{1, 2, 3\} \setminus \{j\}$ 

at the vertex  $x = P_j$  opposite to  $E_j$ . Since  $p_h|_T$  is affine, this proves  $p_h \equiv 0$  on  $T \in \mathcal{T}$ . Consequently,  $RT_0(\mathcal{T}) \subseteq \text{span}\{\psi_E : E \in \mathcal{E}\}\$ . It remains to verify that  $(\psi_E : E \in \mathcal{E})$  is linear independent: given real coefficients  $(x_E : E \in \mathcal{E})$  with

$$
p_h = \sum_{E \in \mathcal{E}} x_E \,\psi_E \equiv 0 \quad \text{in } \Omega,
$$

we deduce with (a) that  $0 = p_h|_F \cdot \nu_F = x_F$ . (d) This is immediate from (4.3).

### 4.2. Local stiffness matrices

In this subsection, we recall the notation from Fig. 6 for a triangle T with edges  $E_1, E_2$ , and  $E_3$  with (local) number  $j = 1, 2, 3$  and abbreviate  $\psi_j := \psi_{E_j}$ .

Definition 4.4 (Local Stiffness Matrices). Let the local stiffness matrices  $B_T, C_T \in$  $\mathbb{R}^{3\times3}$  be defined by

$$
(B_T)_{jk} := \int_T \psi_j \cdot \psi_k \, dx \quad \text{for } j, k = 1, 2, 3,
$$
\n(4.4)

 $\Box$ 

$$
C_T := \text{diag}\left(\int_T \text{div }\psi_1 \, dx, \int_T \text{div }\psi_2 \, dx, \int_T \text{div }\psi_3 \, dx\right).
$$
 (4.5)

**Lemma 4.2.** Given  $(4.4)$ – $(4.5)$  and the matrices

$$
M := \begin{pmatrix} 2 & 0 & 1 & 0 & 1 & 0 \\ 0 & 2 & 0 & 1 & 0 & 1 \\ 1 & 0 & 2 & 0 & 1 & 0 \\ 1 & 0 & 1 & 0 & 2 & 0 \\ 0 & 1 & 0 & 1 & 0 & 2 \end{pmatrix} \in \mathbb{R}^{6 \times 6} \text{ and } N := \begin{pmatrix} 0 & P_1 - P_2 & P_1 - P_3 \\ P_2 - P_1 & 0 & P_2 - P_3 \\ P_3 - P_1 & P_3 - P_2 & 0 \end{pmatrix} \in \mathbb{R}^{6 \times 3},
$$

there holds

$$
B_T = \frac{1}{48|T|} C_T^T N^T M N C_T.
$$
\n(4.6)

*Proof.* Let  $\lambda_1, \lambda_2, \lambda_3$  denote the barycentric coordinates in the triangle T of Fig. 3. Then the affine function (4.1) reads  $\psi_E(x) = \sigma_{E_j}|E_j|/(2|T|)(\lambda_1(x)(P_1 - P_j) + \lambda_2(x)(P_2 - P_j) +$  $\lambda_3(x)(P_3 - P_j)$ . Hence one calculates

$$
B_{jk} = \int_{T} \psi_{j} \cdot \psi_{k} dx = \sigma_{E_{j}} \sigma_{E_{k}} \frac{|E_{j}||E_{k}|}{4|T|^{2}} \sum_{\ell=1}^{3} \int_{T} \lambda_{\ell} (P_{\ell} - P_{j}) \cdot \lambda_{m} (P_{m} - P_{k}) dx
$$
  
= 
$$
\frac{\sigma_{E_{j}} |E_{j}| \sigma_{E_{k}} |E_{k}|}{4|T|^{2}} \sum_{\ell=1}^{3} (P_{\ell} - P_{j}) \cdot (P_{m} - P_{k}) \int_{T} \lambda_{\ell} \lambda_{m} dx.
$$

Since  $\int_T \lambda_\ell \lambda_m dx = \frac{|T|}{12} (1 + \delta_{\ell m})$ , this yields

$$
(B_T)_{jk} = \frac{\sigma_{E_j}|E_j|\sigma_{E_k}|E_k|}{4|T|^2} \sum_{\ell=1}^3 (P_\ell - P_j) \cdot (P_m - P_k) \left(\frac{|T|}{12}(1 + \delta_{\ell m})\right)
$$
  
= 
$$
\frac{\sigma_{E_j}|E_j|}{48|T|} \left( \left(\sum_{\ell=1}^3 (P_\ell - P_j) \right) \cdot \left(\sum_{m=1}^3 (P_m - P_k) \right) + \sum_{\ell=1}^3 (P_\ell - P_j) \cdot (P_\ell - P_k) \right) \sigma_{E_k}|E_k|.
$$

Then, direct calculations for each  $(B_T)_{jk}$ ,  $j, k = 1, 2, 3$  and  $P_{j,k} = (P_{jk,x}, P_{jk,y})^T$  verify (4.6).  $\Box$ 

The Matlab realisation for the computation of the local stiffness matrix  $B_T$  in EBmfem via Lemma 4.2 reads

```
function B=stimaB(coord);
N=coord(:)*ones(1,3)-repmat(coord,3,1);C = diag([norm(N([5, 6], 2)), norm(N([1, 2], 3)), norm(N([1, 2], 2))]);
M =spdiags([ones(6,1),ones(6,1),2*ones(6,1),ones(6,1),ones(6,1)],...
           [-4,-2,0,2,4], 6,6);B=C*N'*M*N*C/(24*det([1,1,1;coord]));
```
Therein, the matrices B and C equal  $B_T$  and  $C_T$  from (4.5) up to the global signs  $\sigma_{E_1}, \sigma_{E_2}$ , and  $\sigma_{E_3}$  cooperated with the assembling described in the subsequent subsection.

### 4.3. Assembling the global stiffness matrices

The global stiffness matrix A consists of matrices  $B \in \mathbb{R}^{K \times K}$  and  $C \in \mathbb{R}^{K \times L}$  computed from the local stiffness matrix  $B_T$  and  $C_T$ ; recall  $K = \text{card}(\mathcal{E})$  and  $L = \text{card}(\mathcal{T})$ . Given any element  $T \in \mathcal{T}$  of number j, the command I=nodes2edge(element(j,[2 3 1]), element(j,[3 1]) 2])) gives the vector  $(m_1, m_2, m_3)$  of global edge numbers. The sign  $\sigma_{E_{m_k}}$  of the global edge number  $m_k$  with respect to the current element T with outer unit normal  $\nu_T$  is  $\sigma_{E_{m_k}} = \nu_{E_{m_k}}$ .  $\nu_T$  for  $k = 1, 2, 3$ . The sign  $\sigma_{E_{m_k}} = \pm 1$  is negative if and only if  $j=$ edge2element( $m_k$ ,4). In a formal way, the assembling

$$
B = \sum_{T \in \mathcal{T}} B(T) \quad \text{and} \quad C = \sum_{T \in \mathcal{T}} C(T)
$$

requires the concept of the  $K \times K$  matrix  $B(T)$  defined by the entries

$$
B(T)\binom{m_1, m_2, m_3}{m_1, m_2, m_3} = \text{diag}\left(\sigma_{E_{m_1}}, \sigma_{E_{m_2}}, \sigma_{E_{m_3}}\right) \text{stimab}(\text{coord}) \text{ diag}\left(\sigma_{E_{m_1}}, \sigma_{E_{m_2}}, \sigma_{E_{m_3}}\right)
$$

in the components of  $m_1, m_2$ , and  $m_3$ ; similar formulae hold for  $C(T)$ . The Matlab routines for the assembling of the global stiffness matrix  $B$  and matrix  $C$  read

```
B=sparse(noedges,noedges);
C=sparse(noedges,size(element,1)); for j=1:size(element,1)
  coord=coordinate(element(j,:),:)';
  I = diag(nodes2edge(element(j, [2 3 1]), element(j, [3 1 2])));
  signum=ones(1,3);
  signum(find(j == edge2element(I,4)))=-1;n = coord(:, [3 1 2]) - coord(:, [2 3 1]);B(I,I)=B(I,I)+diag(signum)*stimaB(coord)*diag(signum);
  C(I,j)=diag(sigmum)*(norm(n(:,1)) norm(n(:,2)) norm(n(:,3))];
end
```
and the global matrix  $A$  from  $(1.1)$  is generated by

```
A=sparse(noedges+size(element,1),noedges+size(element,1));
A=[B,C;C', sparse(size(C,2),size(C,2))];
```
## 5. Lagrange multiplier technique and stiffness matrices in LMmfem

This section is devoted to the hybrid mixed finite element realisation LMmfem that realizes (1.2). Lagrange multipliers are introduced on the interfaces  $\cup \mathcal{E}_{\Omega}$  and on the Neumann boundary  $\Gamma_N$  to relax the continuity required on the normal component. Set

$$
\Lambda_h := P_0(\mathcal{E}_{\Omega})^2 := \{ \lambda \in L^{\infty}(\cup \mathcal{E}) : \forall E \in \mathcal{E}, \lambda|_{E} := \lambda_{E} \in \mathbb{R}^2 \text{ and } \lambda_{\partial\Omega} \equiv 0 \},
$$
\n
$$
N_h := P_0(\mathcal{E}_N)^2.
$$
\n
$$
(5.2)
$$

Then the discrete problem reads [8]: Find  $(u_h, p_h, \lambda_h, \ell_h) \in L_h \times M_h \times \Lambda_h \times N_h$  such that there holds for all  $(v_h, q_h, \mu_h, m_h) \in L_h \times M_h \times \Lambda_h \times N_h$ 

$$
\int_{\Omega} p_h \cdot q_h \, dx + \int_{\Omega} u \cdot \operatorname{div} q_h \, dx - \sum_{E \in \cup \mathcal{E}} \int_{E} [q_h \cdot \nu_E] \lambda_h \, ds - \int_{\Gamma_D} (q_h \cdot \nu) \cdot \ell_h \, ds = \int_{\Gamma_D} u_D \, q_h \cdot \nu \, ds,
$$
\n(5.3)

$$
\int_{\Omega} v_h \operatorname{div} p_h \, dx = - \int_{\Omega} v_h f \, dx,\tag{5.4}
$$

$$
-\sum_{E \in \cup \mathcal{E}} \int_{E} [p_h \cdot \nu_E] \mu_h ds = 0, \qquad (5.5)
$$

$$
-\int_{\Gamma_N} [p_h \cdot \nu] \cdot m_h ds = -\int_{\Gamma_N} g \cdot m_h ds. \tag{5.6}
$$

Throughout this section, given any triangle T with the center of gravity  $(x_T, y_T)$  we consider the shape functions

$$
\psi_1 = (1, 0), \quad \psi_2 = (0, 1), \quad \psi_3 = (x - x_T, y - y_T) \quad \text{for } x \in T.
$$
\n
$$
(5.7)
$$

The evaluation of the integrals in  $(5.3)-(5.6)$  for  $(5.7)$  yields the linear system  $(1.2)$ .

**Definition 5.1 (Local stiffness matrices).** For each element T, the local stiffness matrices  $B_T \in \mathbb{R}^{3 \times 3}$  and  $C_T \in \mathbb{R}^{3 \times 1}$  are given by

$$
(B_T)_{jk} := \int_T \psi_j \cdot \psi_k dx \qquad \text{for } j, k = 1, 2, 3,
$$
 (5.8)

$$
(C_T)_j := \int_T \text{div}\,\psi_j \,dx \qquad \text{for } j = 1, 2, 3. \tag{5.9}
$$

**Lemma 5.1.** Given an element T with vertices  $z_j = (x_j, y_j)$ ,  $j = 1, 2, 3$ , and area |T|, define  $s := |z_2 - z_1|^2 + |z_3 - z_2|^2 + |z_3 - z_1|^2$ . Then there holds

$$
B = |T|
$$
 diag (1, 1, s/36) and  $C_T = (0, 0, 2|T|)$ .

*Proof.* The direct calculation of  $(B_T)_{jk}$  in (5.8) shows that  $(B_T)_{jk}$  are zero except the diagonal entries

$$
(B_T)_{11} = (B_T)_{22} = |T|, \qquad (B_T)_{33} = \int_T \left( (x - x_T)^2 + (y - y_T)^2 \right) dy = 1/36 |T| \, s.
$$

The calculation of  $(C_T)_j$  for (5.9) results in

$$
(C_T)_j = \int_T \text{div } \psi_j \, dx = 0 \quad \text{for } j = 1, 2, \text{ and } (C_T)_3 = 2|T|.
$$

The Matlab realisation for the local stiffness matrices  $B_T$  and  $C_T$  in LMmfem via Lemma 5.1 reads

```
B=sparse(3*size(element,1),3*size(element,1));
C=sparse(3*size(element,1),size(element,1)); for j=1:size(element,1)
  s = sum(sum((coordinate(element (j, [2 3 1]), :) - ...coordinate(element (j, [1 2 3]), :)). (2);
  B(3*(j-1)+[1 2 3],3*(j-1)+[1 2 3])=det([1 1 1; ...
             coordinate(element(j,:),:)']/2*diag([1 1 s/36]);C(3*(j-1)+[1 \ 2 \ 3], j) = [0; 0; det([1 \ 1 \ 1; coordinate(element(j, :), :)')];
end
```
The global stiffness matrix B of dimension  $3L$  and the global matrix C of dimension  $3L \times L$  are block diagonal matrices,

$$
\begin{pmatrix}\nB_1 & 0 & \dots & 0 \\
0 & B_2 & \ddots & \vdots \\
\vdots & \ddots & \ddots & 0 \\
0 & \dots & 0 & B_{\text{card}(\mathcal{T})}\n\end{pmatrix}\n\text{ and }\n\begin{pmatrix}\nC_1 & 0 & \dots & 0 \\
0 & C_2 & \ddots & \vdots \\
\vdots & \ddots & \ddots & 0 \\
0 & \dots & 0 & C_{\text{card}(\mathcal{T})}\n\end{pmatrix}.
$$
\n(5.10)

**Definition 5.2.** For each  $E_k \in \mathcal{E}_{\Omega}$ , the local vector  $D_k \in \mathbb{R}^{6 \times 1}$  for the Lagrange multiplier technique is defined by

$$
D_{kj} = -\int_{E_k} \psi_j \cdot \nu_{E_k} \, ds \quad \text{for } j = 1, \dots, 6,
$$
\n(5.11)

where  $\psi_1, \psi_2, \psi_3$  and  $\psi_4, \psi_5, \psi_6$  denote the three shape functions in  $RT_0(T_+)$  and  $RT_0(T_-)$ , respectively.

Recall the notation and orientation of Fig. 4 and define

$$
EV(k) := (EV(k)_x, EV(k)_y) := B - A \in \mathbb{R}^2 \quad \text{for the edge } E_k = \text{conv}\{A, B\} \tag{5.12}
$$

with nodes A and B and the tangential unit vector  $\tau_k := (B-A)/|B-A|$  and the unit normal  $\nu_k = (EV(k)_y, -EV(k)_x)/|E_k| \in \mathbb{R}^2$  (assume that A, B are ordered counterclockwise).

**Lemma 5.2.** For each  $E_k \in \mathcal{E}_{\Omega}$ ,  $k = 1, 2, ..., M$ , let  $h := (y_T - y_0, x_0 - x_T) \cdot EV(k)$  with a node  $(x_0, y_0)$  of the edge  $E_k$ . Then there holds

$$
D_k = \left( -EV(k)_y, EV(k)_x, -h, EV(k)_y, -EV(k)_x, h \right)^T.
$$
\n(5.13)

*Proof.* Direct calculations of  $D_{kj}$  in (5.11) result in

$$
-D_{k1} = D_{k4} = \int_{E_k} \psi_1 \cdot \nu_k ds = \int_{E_k} \nu_x(k) ds = -\nu_x(k) |E_k| = EV(k)_y,
$$
  

$$
-D_{k2} = D_{k5} = \int_{E_k} \psi_2 \cdot \nu_k ds = \int_{E_k} \nu_y(k) ds = -\nu_y(k) |E_k| = EV(k)_x,
$$
  

$$
-D_{k3} = D_{k6} = \int_{E_k} \psi_3 \cdot \nu_k ds = \int_{E_k} (y_T - y, x - x_T) \cdot EV(k) / |E_k| ds =: h.
$$

Given an interior edge  $E = T_+ \cap T_-$  shared by the elements  $T_+ \in \mathcal{T}$  of the global numbers  $j_{\pm}$  and with (5.13), the global matrix  $D \in \mathbb{R}^{L \times M}$  reads

$$
D\begin{pmatrix} k \\ j_+ & j_+ + 1 & j_+ + 2 & j_- & j_- + 1 & j_- + 2 \end{pmatrix} = D_k.
$$
 (5.14)

With the sublist  $I$  of edge2element of all interior edges, the Matlab realisation of the global matrix D reads

```
I=edge2element(find(edge2element(:,4)))
D=sparse(3*size(element,1),size(I));
MidPoint=reshape(sum(reshape(coordinate(element',:),3,...
              2*size(element,1))),size(element,1),2)/3;
EV=coordinate(I(:,2),:)-coordinate(I(:,1),:); for k=1:size(I,1)h=(coordinate(I(k, [1 1]), :)-...MidPoint(I(k,3:4),:))*[EV(k,2);-EV(k,1)],D([3*(I(k,3)-1)+[1 \ 2 \ 3],3*(I(k,4)-1)+...[1 2 3],k)=[-EV(k, 2); EV(k, 1); -h(1); EV(k, 2); -EV(k, 1); h(2)];
end
```
The global matrix A from  $(1.2)$  is assembled by its blocks  $B, C, D$ .

# 6. Matlab realisation of right-hand sides and boundary conditions

This section is devoted to the computation of the right-hand sides in  $(1.1)$ – $(1.3)$ , whose ingredients include numerical integration over elements and edges of the given functions f.m,  $g.m$ , and  $u.D.m$ .

### 6.1. Computing  $b_f$

The right-hand side  $f \in L^2(\Omega)$  is approximated by the integral mean  $\overline{f} := \int_T f(x) dx / |T|$  for  $T \in \mathcal{T}$ . The given volume force is provided by the user-specified function f.m. The integrals for each element  $T_{\ell}$  with the centre of gravity  $z_{T_{\ell}}$ , namely

$$
-\int_{T_{\ell}} f(x) dx \quad \text{for } \ell = 1, \dots, L,
$$
\n(6.1)

form the vector  $b_f$  on the right-hand sides in  $(1.1)-(1.3)$ . In the simplest choice, the numerical realisation involves a one-point numerical quadrature rule

$$
b_{f_{\ell}} := -|T_{\ell}| f(z_{T_{\ell}})
$$
\n(6.2)

which in Matlab reads

```
-\det([1 \ 1 \ 1; coordinate(element(1,:),:)^{\prime}]) * ...f(sum(coordinate(element(1,:),:))/3)/2
```
The global vector b (of length  $N + L$  or  $4 * L + M$  or N) on the right-hand side has a different structure in each linear system of equations  $(1.1)-(1.3)$ . For  $(1.1)$  the entry  $(6.2)$ equals b(noedges+ $\ell$ ) and for (1.2) the entry (6.2) equals b(4  $\times$  size(element) +  $\ell$ ) for  $\ell = 1, \ldots, L$ . [The right-hand side of (1.3) is stored differently according to the enumeration of edges.]

### 6.2. Computing  $b_D$

6.2.1. Dirichlet condition for EBmfem Since the normal components of the test functions are zero or equal one along the edge  $E \in \mathcal{E}_D$  of number j with mid-point  $(x_M, y_M)$ , a simple one-point integration reads

$$
b_D := u_D(x_M, y_M) |E| \approx \int_E u_D ds. \tag{6.3}
$$

Given the values of  $u \Delta$  in a user-specified function  $u \Delta$ .m, the Matlab realisation of (6.3) reads

```
for k=1:size(Dirichlet,1)
  b(nodes2edge(Dirichlet(k,1),Dirichlet(k,2))) = ...
    norm(coordinate(Dirichlet(k,1),:)-coordinate(Dirichlet(k,2),:)*...
    u_D(sum(coordinate(Dirichlet(k,:),:))/2);
end
```
6.2.2. Dirichlet condition for  $LMmfem$  Since the normal components of the test functions are zero or equal one along the edge  $E \in \mathcal{E}_D$  with mid-point  $(x_M, y_M)$ , a simple one-point integration reads

$$
b_D := \sum_{k=1}^{\text{card}(\mathcal{E}_D)} u_D(x_M, y_M) \Big( EV(k)_y, -EV(k)_x, (y_T - y_0, x_0 - x_T) \cdot EV(k) \Big)
$$
  

$$
\approx \sum_{k=1}^{\text{card}(\mathcal{E}_D)} \int_{E_k} u_D \psi_j \cdot \nu_k \, ds \tag{6.4}
$$

with components  $EV(k)_x$  and  $EV(k)_y$  of  $EV(k)$  in (5.12). The Matlab realisation of (6.4) reads

```
EV=coordinate(Dirichlet(:,2),:) -coordinate(Dirichlet(:,1),:);for k=1:size(Dirichlet,1)
  h = (coordinate(Dirichlet(k,1),:)-...MidPoint(nodes2element(Dirichlet(k,1),Dirichlet(k,2)),:))*...
     [EV(k, 2); -EV(k, 1)];
  b(3*nodes2element(Dirichlet(k,1),Dirichlet(k,2)) - [2 1 0]) = \ldotsb(3*nodes2element(Dirichlet(k,1),Dirichlet(k,2)) - [2 1 0]) + ...u_D(\text{sum}(\text{coordinate}(Dirichlet(k,:),:))/2)*[EV(k,2); -EV(k,1);h];end
```
#### 6.3. Incorporating Neumann conditions

**6.3.1. Neumann conditions for EBmfem** Let  $B_1 := B$  $\binom{1,...,M}{1,...,M}, B_2 := B\binom{M+1,...,N}{1,...,M},$ and  $B_3 := B\begin{pmatrix} M+1,\ldots,N \\ M+1,\ldots,N \end{pmatrix}$  be a partition of B so that the system of linear equations resulting from the construction described in  $(2.7)-(2.8)$  can be written as

$$
\begin{pmatrix}\nB_1 & B_2 & C \\
B_2^T & B_3 & 0 \\
C^T & 0 & 0\n\end{pmatrix}\n\begin{pmatrix}\nx_{\psi}(1, \dots, M) \\
x_{\psi}(M+1, \dots, N) \\
x_u\n\end{pmatrix} =\n\begin{pmatrix}\nb_D(1, \dots, N) \\
b_f\n\end{pmatrix}.
$$
\n(6.5)

Therein,  $x_{\psi}(1,\ldots,M)$  is the vector of the unknowns at the free edges  $\mathcal{E}_{\Omega}$  to be determined and  $x_{\psi}(M+1,\ldots,N)$  are the given values at the edges which are on the Neumann boundary. Hence, the first and second blocks of equations can be rewritten as

$$
\begin{pmatrix} B_1 & C \ C^T & 0 \end{pmatrix} \begin{pmatrix} x_{\psi}(1,\ldots,M) \\ x_u \end{pmatrix} = \begin{pmatrix} b_D(1,\ldots,M) \\ b_f \end{pmatrix} - \begin{pmatrix} B_2 x_{\psi}(M+1,\ldots,N) \\ 0 \end{pmatrix},
$$

where the values  $x_{\psi}(\ell) = g_h|_{E_{\ell}}$  for  $\ell = M + 1, \ldots, N$ . In fact, this is the formulation of  $(2.7)$ – $(2.8)$  with  $q = 0$  at non-Neumann nodes. The Matlab realisation reads

```
if "isempty(Neumann)
tmp=zeros(noedges+size(element,1),1);
tmp(diag(nodeS2edge(Neumann(:,1),Neumann(:,2)))) = ...ones(size(diag(nodes2edge(Neumann(:,1),Neumann(:,2))),1),1);
FreeEdge=find(<sup>~tmp);</sup>
x=zeros(noedges+size(element,1),1);
CN=coordinate(Neumann(:,2),:)-coordinate(Neumann(:,1),:);
for j=1:size(Neumann,1)
 x(nodes2edge(Nenumann(j,1),Neumann(j,2))) = ...
 g(\text{sum}(\text{coordinate}(\text{Neumann}(j,:)),:))/2, \text{CN}(j,:)*[0,-1;1,0]/\text{norm}(\text{CN}(j,:)));
end
b=b-A*x;
```
and the solution  $x \in \mathbb{R}^N$  is computed via

x(FreeEdge)=A(FreeEdge,FreeEdge)\b(FreeEdge)

#### **6.3.2. Neumann conditions for LMmfem.** For each  $E_k \in \mathcal{E}_N$ , define  $\overline{\phantom{a}}$

$$
F_j = \int_{E_k} \psi_j \cdot \nu_k \, ds \quad \text{for } j = 1, 2, 3. \tag{6.6}
$$

Using notation in (5.12), let  $EV(k)_x$  and  $EV(k)_y$  denote the components of  $EV(k)$  with respect to x- and y- coordinates along the Neumann boundary. Direct calculations result in

$$
F_1 = \int_{E_k} \psi_1 \cdot \nu_k \, ds = \int_{E_k} \nu_x(k) \, ds = \nu_x(k) |E_k| = EV(k)_y,
$$
  
\n
$$
F_2 = \int_{E_k} \psi_2 \cdot \nu_k \, ds = \int_{E_k} \nu_y(k) |E_k| \, ds = \nu_y(k) |E_k| = -EV(k)_x,
$$
  
\n
$$
F_3 = \int_{E_k} \psi_3 \cdot \nu_k \, ds = \frac{1}{|E_k|} \int_{E_k} (y_T - y, x - x_T) \cdot EV(k) \, ds
$$
  
\n
$$
= (y_T - y, x - x_T) \cdot EV(k) =: h, \text{ where } (x, y) \in E_k \in \mathcal{E}_N.
$$

Hence  $F_T =$  $(EV(k)_y, -EV(k)_x, h)^T$  and its Matlab realisation reads

```
if "isempty(Neumann)
  F=sparse(3*size(element,1),size(Neumann,1));
  CN=coordinate(Neumann(:,2),:)-coordinate(Neumann(:,1),:);
  for k=1:size(Neumann,1)
    h = (coordinate(Nenumann(k,1),:)-...MidPoint(nodes2element(Neumann(k,1),Neumann(k,2)),:))...
       *[CN(k,2); -CN(k,1)];
       F([3*(nodes2element(Neumann(k,1),Neumann(k,2))-1)+...[1 2 3],k)=[CN(k,2);-CN(k,1);h];
  end
  F=[F; sparse(size(A,1)-size(F,1),size(F,2))];
  A=[A,F;F', sparse(size(F,2),size(F,2))];
  % Right-hand side
  b=[b;sparse(size(Neumann,1),1)];
  for j=1:size(Neumann,1)
    b(4*size(element,1)*size(I,1)+j)=...
    b(4*size(element,1)*size(I,1)+j)*norm(CN(j,:))*...g(\text{sum}(\text{coordinate}(\text{Neumann}(j,:),:))/2, \text{CN}(j,:)*[0,-1;1,0]/\text{norm}(\text{CN}(j,:)));
  end
end
```
The user-defined Matlab function  $g \cdot m$  specifies the values of q in its first argument; its second argument is the outward normal vector. For the example in Subsection 9.1, the function g.m reads

```
function val = g(x,n);
[a,r] = cart2pol(x(:,1),x(:,2));ind=find(a<0);a(ind)=a(ind)+2*pi*ones(size(ind));
val=(2/3*r.^(-1/3).*[-\sin(a/3),\cos(a/3)])*n';
```
# 7. Nonconforming Crouzeix-Raviart finite element method

This section is devoted to the flux approximation of the Raviart-Thomas MFEM obtained from nonconforming Crouzeix-Raviart finite elements. The idea is to employ the identity  $p_h(x) = \nabla_T u_{NC} - f_h(x-x_T)/2$  for the discrete flux  $p_h$  from the lowest-order Raviart-Thomas MFEM and the discrete flux  $\nabla u_{NC}$  from the P1 nonconforming FE approximation and the MF EM and the discrete nux  $\sqrt{u_{NC}}$  from the PT nonconforming FE approximation and the piecewise constant function  $f_h|_T := \int_T f(x) dx / |T|$  for  $T \in \mathcal{T}$ . Let  $x_T$  denote the centre of gravity of the triangle T and  $x \in T$ . Set

$$
P_1(\mathcal{T}) = \{ f \in L^2(\Omega) : \forall \mathcal{T} \in \mathcal{T}, f|_{\mathcal{T}} \in P_1(\mathcal{T}) \},
$$
  

$$
\mathcal{S}^{1,NC}(\mathcal{T}) = \{ v \in P_1(\mathcal{T}) : v \text{ are continuous at all midpoints } z_E \text{ of edges } E \in \mathcal{E}_{\Omega} \}, \quad (7.1)
$$
  

$$
\mathcal{S}_D^{1,NC}(\mathcal{T}) = \{ v \in \mathcal{S}^{1,NC}(\mathcal{T}) : v(z_E) = 0 \text{ for all } E \in \mathcal{E}_D \}.
$$

The discrete problem reads: Find  $u_{NC} \in S^{1,NC}(\mathcal{T})$  with  $u_{NC}(z) = u_D(z)$  for all midpoints  $z$  of edges at  $\mathcal{E}_D$  such that

$$
\int_{\Omega} \nabla_{\mathcal{T}} u_{NC} \cdot \nabla_{\mathcal{T}} v_h = \int_{\Omega} f_h v_h \, dx + \int_{\Gamma_N} g_h v_h \, ds \quad \text{for all } v_h \in \mathcal{S}_D^{1,NC}(\mathcal{T}).\tag{7.2}
$$

The subsequent theorem holds in any dimensions  $n, i.e., \Omega \subset \mathbb{R}^n$ , while the rest of the paper focuses on  $n = 2$ .

Theorem 7.1. Let  $p_h \in RT_0(\mathcal{T})$  solve the mixed system with the right-hand side  $f \in$ **Theorem 7.1.** Let  $p_h \in R I_0(I)$  solve the mixed system with the right-hand side  $J \in L^2(\Omega)$  and  $p_h \cdot \nu = g_h$  on  $\Gamma_N$  where  $g_h := \int_E g(x) ds / |E|$  for all  $E \in \mathcal{E}_N$ . Let  $u_{NC} \in \mathcal{S}_D^{1,NC}(\mathcal{T})$ solve (7.2) with  $f_h = -\text{div } p_h$  and  $g_h$ . Set  $b_h(x) = f_T(x - x_T)/n$  for  $x \in T \in \mathcal{T}$ . Then there holds

$$
p_h = \nabla_T u_{NC} + b_h. \tag{7.3}
$$

*Proof.* For some constants  $a_T \in \mathbb{R}^n$  and  $b_T \in \mathbb{R}$ ,  $T \in \mathcal{T}$ , there holds

$$
p_h|_T = a_T + b_T(x - x_T) \quad \text{for all } x \in T
$$

and for the centre of inertia  $x_T$  of T. The MFEM flux approximation  $p_h \in H(\text{div}, \Omega)$  satisfies  $\int_T \operatorname{div} p_h dx = -\int_T f dx$  and so [with div  $p_h = b_T n$ ],

$$
f_T := \int_T f(x) dx = -b_T n
$$
 whence  $b_T = -f_T/n$ .

Let  $\psi_E$  be a basis function of an interior edge E. Since  $p_h \cdot \nu_E$  is constant and the jump  $[\psi_E]$ of  $\psi_E$  on each edge in  $\mathcal{E}_{\Omega}$  has integral zero, there holds

$$
\int_{\cup \mathcal{E}} p_h \cdot \nu[\psi_E] \, ds = 0.
$$

For an exterior edge  $E \in \mathcal{E}_N$ ,  $\psi_E p_h \cdot \nu_E = g_h|_E := \int_E$  $\frac{1}{E} g ds$  and so

$$
\int_E g_h ds = \int_{\cup \mathcal{E}} p_h \cdot \nu[\psi_E] ds.
$$

Here we follow the convention  $[\psi_E] \equiv \psi_E$  on  $E \cap \Gamma_N$ . An elementwise integration by parts shows

$$
\int_{\Gamma_N} g_h \psi_E ds = \int_{\cup \mathcal{E}} p_h \cdot \nu[\psi_E] ds
$$
  
= 
$$
\int_{\Omega} \psi_E \operatorname{div} p_h dx + \int_{\Omega} p_h \cdot \nabla_T \psi_E dx.
$$

Since div  $p_h = -f_h$  in  $\Omega$ , it follows that

$$
\int_{\Omega} p_h \cdot \nabla_T \psi_E \, dx = \int_{\Omega} f_h \psi_E \, dx + \int_{\Gamma_N} g_h \psi_E \, ds.
$$

Notice that  $\nabla_T \psi_E$  is constant on each T and so

$$
\int_{\Omega} p_h \cdot \nabla_T \psi_E \, dx = \sum_{T \in \mathcal{T}} |T| \, a_T \cdot \nabla_T \psi_E|_T.
$$

Let  $a_h$  denote the T-piecewise constant values of  $(a_T : T \in \mathcal{T})$ , i.e.  $a_h|_T := a_T$  for all  $T \in \mathcal{T}$ . Since  $u_{NC} \in \mathcal{S}_D^{1,NC}(\mathcal{T})$  solves (7.2) there holds

$$
\int_{\Omega} (a_n - \nabla_T u_{NC}) \cdot \nabla_T v_h \, dx = 0 \quad \text{for all } v_h \in \mathcal{S}_D^{1,NC}(\mathcal{T}).
$$

Define  $a_h - \nabla_{\mathcal{I}} u_{NC} =: c_h \in P_0(\mathcal{T})^n$ . Then

$$
0 = \int_{\Omega} c_h \cdot \nabla_T \psi_E \, dx = \int_{\cup \mathcal{E}} [c_h \cdot \nu_{\mathcal{E}} \psi_E] \, ds
$$
  
= 
$$
\int_E \nu_E \cdot [c_h] \, ds + \int_{(\cup \mathcal{E}) \setminus E} [c_h \cdot \nu_{\mathcal{E}} \psi_E] \, ds.
$$

Since the second integral vanishes,  $[c_h] \cdot \nu = 0$  on E. This holds for all  $E \in \mathcal{E}_{\Omega}$ . Thus  $c_h \in H(\text{div}, \Omega)$  and  $c_h \cdot \nu = 0$  on  $\Gamma_N$ . Hence  $c_h$  is a proper test function in the first equation for  $p_h$ , namely

$$
\int_{\Omega} p_h \cdot c_h \, dx + \int_{\Omega} \operatorname{div} c_h \, p_h dx = 0.
$$

Observe that div  $c_h = 0$  as  $c_h \in H(\text{div}, \Omega) \cap P_0(T)^n$ . Therefore,

$$
0 = \int_{\Omega} p_h \cdot c_h ds = \int_{\Omega} a_h \cdot c_h dx.
$$

Notice that  $v_h = u_{NC}$  is possible above and hence

$$
\int_{\Omega} c_h \cdot \nabla_{\mathcal{T}} u_{NC} \, dx = 0.
$$

Since  $c_h = a_h - \nabla_{\mathcal{T}} u_{NC}$ , this shows  $0 = \int_{\Omega} c_h \cdot c_h dx = 0$ , i.e.,  $a_h \equiv \nabla_{\mathcal{T}} u_{NC}$ .  $\Box$ 

The following lemma is devoted to the local stiffness matrix of the P1 nonconforming finite element method in the spirit of [2].

**Lemma 7.1.** For any  $T \in \mathcal{T}$  denote by  $M^{NC}$  and M the local stiffness matrix of the P1 nonconforming finite element and the P1 conforming finite element, respectively. Then there holds

$$
M^{NC} = 4 M. \tag{7.4}
$$

*Proof.* For a triangle  $T \in \mathcal{T}$  set  $P_j := (x_j, y_j)$  for  $1 \leqslant j \leqslant 3$  and let  $z := (\overline{x}_j, \overline{y}_j)$  $(x_{i+1} + x_{i+2}, y_{i+1} + y_{i+2})/2$  be the midpoints on edges. Here the indices are modulo 3. Then

$$
\begin{pmatrix}\n\overline{y}_j - \overline{y}_{j+1} \\
\overline{x}_{j+1} - \overline{x}_j\n\end{pmatrix} = \frac{1}{2} \begin{pmatrix}\ny_{j+1} + y_{j+2} - y_{j+2} - y_{j+3} \\
x_{j+2} + x_{j+1} - x_{j+3} - x_{j+2}\n\end{pmatrix} = \frac{1}{2} \begin{pmatrix}\ny_j - y_{j+1} \\
x_{j+1} - x_j\n\end{pmatrix}.
$$
\n(7.5)

Since  $T = \text{conv}\{P_j, z_j\}$  for  $1 \leq j \leq 3$ ,  $|T| := |T|_{\text{conv}\{P_j, z_j\}} = 4|T|_{\text{conv}\{z_1, z_2, z_3\}}$ . With this, (7.5) and by [2] it follows that  $M^{NC} = 4M$ .  $\Box$ 

The Matlab realisation of the stiffness matrix  $M^{NC}$  in (7.4) via a result from [2] reads

```
function M_NC=StemaNC(vertices)
G=[ones(1,3);vertices']\[zeros(1,2);eye(2)];
M_NC=4*det([ones(1,3);vertices'])*G*G';
```
The complete Matlab program for the solution  $u_{NC}$  is provided in function CRmfem.m.

The remaining part of this section concerns the computation of  $(u_h, p_h)$  from the solution  $u_{NC}$ . Given  $u_{NC} \in S^{1,NC}(\mathcal{T})$  from CRmfem.m, Theorem 7.1 allows the computation of  $p_h(x) := \nabla u_{NC} - f_h(x - x_T)/2$  for  $x \in T \in T$ . Let  $(\varphi_E : E \in \mathcal{E})$  be the edge-oriented

first-order nonconforming basis functions of  $S^{1,NC}(\mathcal{I})$  and let  $(\overline{x}_j,\overline{y}_j)$  be the midpoint of edge  $E_j$  for a local enumeration  $E_1, E_2, E_3$  of the edges of T. Based on

$$
\begin{pmatrix}\nabla \varphi_{E_1} \\
\nabla \varphi_{E_2} \\
\nabla \varphi_{E_3}\n\end{pmatrix} = \begin{pmatrix}\n1 & 1 & 1 \\
\overline{x}_1 & \overline{x}_2 & \overline{x}_3 \\
\overline{y}_1 & \overline{y}_2 & \overline{y}_3\n\end{pmatrix}^{-1} \begin{pmatrix}\n0 & 0 \\
1 & 0 \\
0 & 1\n\end{pmatrix},
$$
\n(7.6)

the Matlab realisation for the computation of  $p_h$  from (7.3) reads

```
function ph=ph_OnRTElement(element,coordinate,nodes2edge,noedges,...
                             edge2element,uNC)
MidPoint=reshape(sum(reshape(coordinate(element',:),3,...
                               2*size(element,1))),size(element,1),2)/3;
ph=zeros(3*size(element,1),2);
for j=1:size(element,1)
  I = diag(nodes2edge(element(j, [2 3 1]), element(j, [3 1 2)]));gradUNC = ([-1,1,1;1,-1,1;1,1,-1]*uNC(I))<sup>*</sup>*...
           ([1,1,1;coordinate(element(j,:),:)^{\prime}]\backslash[0,0;1,0;0,1]);
  ph(3*(i-1)+[1,2,3],:) = ones(3,1)*gradUNC-(det([1 1 1;...))coordinate(element(j,:),:)^{j}) * f(sum(coordinate(element(j,:),:)))/2) * ...(coordinate(element(j,:),:)-ones(3,1)*MidPoint(j,:))/2;
```
end

Given  $p_h \in RT_0(\mathcal{T})$ , some remarks on the computation of the piecewise constant displacements  $u_h \in P_0(\mathcal{T})$  conclude this section. With given  $p_h \in RT_0(\mathcal{T})$  from Theorem 7.1 and the unknown  $u_h \in P_0(\mathcal{T})$  satisfying (2.3), i.e., with  $\psi_E$  from (4.3), there holds

$$
\int_{\Omega} p_h \cdot \psi_E \, dx + \int_{\Omega} \operatorname{div} \psi_E u_h \, dx = \int_{\Gamma_D} u_D \cdot \psi_E \, ds \qquad \text{for all } E \in \mathcal{E}_{\Omega} \cup \mathcal{E}_N. \tag{7.7}
$$

For  $E \in \mathcal{E}_D$  one obtains immediately

$$
u_h = -\frac{2}{E} \int_{T_+} p_h \cdot \psi_E \, dx \quad \text{for } E \in \mathcal{E}_D \text{ and } E \subset T_+ \in \mathcal{T}, \tag{7.8}
$$

while, for  $E = \partial \overline{\Gamma}_+ \cap \partial \overline{\Gamma}_- \in \mathcal{E}_{\Omega}$  with  $T_+, T_- \in \mathcal{T}$ , there holds

$$
u_h|_{T_+} \int_{T_+} \text{div}\,\psi_E \,dx + u_h|_{T_-} \int_{T_-} \text{div}\,\psi_E \,dx = \int_{\Omega} p_h \cdot \psi_E \,dx. \tag{7.9}
$$

Given one the two values  $u_h|_{T_+}$  and  $u_h|_{T_-}$ , the other value follows from (7.9). The Matlab functions IntPhOmega.m and unDir.m in the collected algorithm compute the values  $u_h|_T$ from  $(7.8)-(7.9)$  in a loop over all elements T. The computation of  $u<sub>h</sub>$  starts from the Dirichlet boundary from (7.8) and proceeds the values  $u_h$  on the neighbouring elements via (7.9).

# 8. A posteriori error control

This section is devoted to a posteriori error control based on the averaging technique for the Poisson problem. Recall equation (2.1) with a given right-hand side  $f \in L^2(\Omega)$  and a known approximation  $p_h \in L^2(\Omega)^d$  to the unknown exact flux  $p \in H(\text{div}; \Omega)$  in the bounded Lipschitz domain  $\Omega \subset \mathbb{R}^d$ .

Suppose  $p_h \in L^2(\Omega)^2$  satisfies a Galerkin property with respect to a test function finite element space that includes continuous piecewise linear  $\mathcal{S}_D^1(\mathcal{T})$  (with homogeneous Dirichlet boundary conditions) based on a regular triangulation  $\mathcal T$  of  $\Omega$ , i.e.,

$$
\int_{\Omega} p_h \cdot \nabla v_h dx = \int_{\Omega} f v_h dx \quad \text{for all } v_h \in S_D^1(\mathcal{T}).
$$
\n(8.1)

In averaging techniques, the error  $||p - p_h||_{L_2(\Omega)}$  is estimated by the approximation error of a smoother approximation  $q_h \in \mathcal{S}^1(\mathcal{T})^d$  to  $p_h$ . In fact, the minimal value

$$
\eta_M := \min_{p_h \in S_D^1(\mathcal{T})} \| p_h - q_h \|_{L_2(\Omega)} \tag{8.2}
$$

is certainly efficient up to higher-order terms of the exact solution  $p$ ; a triangle inequality gives

$$
\eta_M \leq \|p - p_h\|_{L_2(\Omega)} + \min_{q_h \in S^1(\mathcal{T})^d} \|p - q_h\|_{L_2(\Omega)}.
$$
\n(8.3)

It is striking that  $\eta_M$  is also reliable [9,10] in the sense of

$$
||p - p_h||_{L_2(\Omega)} \leqslant C_{\text{rel}} \eta_M + \text{h.o.t.}
$$
\n
$$
(8.4)
$$

This section describes a Matlab realisation of one averaging operator A with  $Ap_h = q_h$ in (8.2) to define an upper bound of  $\eta_M$ ,

$$
\eta_M \leqslant \eta_A := ||p_h - Ap_h||_{L^2(\Omega)},
$$

and emphasizes the proper treatment of boundary conditions. Consider the following discrete spaces:

$$
P_k(\mathcal{T}) := \{ v_h \in L^{\infty}(\Omega) : \forall T \in \mathcal{T}, v_h |_T \in P_k(T) \} \text{ for } k = 0, 1,
$$
\n
$$
(8.5)
$$

$$
S^{1}(T) := P_{1}(T) \cup C(\Omega) = \text{span}\{\varphi_{z} : z \in \mathcal{N}\},\tag{8.6}
$$

$$
P_h := P(\mathcal{T}) := \{ p_h \in L^{\infty}(\Omega)^d : \forall T \in \mathcal{T}, p_h |_T \in P(T) \} \subseteq P_1(\mathcal{T})^d,
$$
\n
$$
(8.7)
$$

$$
\mathcal{Q}_h := \{ q_h \in \mathcal{S}^1(\mathcal{T})^d : \forall z \in \mathcal{N} \cup \Gamma, q_h(z) \in \mathcal{A}_z \}
$$
\n
$$
(8.8)
$$

with the affine subspace

$$
\mathcal{A}_z := \{ a \in \mathbb{R}^d : \forall E \in \mathcal{E}_z \cap \mathcal{E}_N, g(z) = a \cdot \nu_E \text{ and } \forall E \in \mathcal{E}_z \cap \mathcal{E}_D, \nabla_E u_D(z) = (a)_E \} \tag{8.9}
$$

of  $\mathbb{R}^d$  and  $\nabla_E u_D$  denotes the tangential derivative along E. Here, the Dirichlet and Neumann boundary conditions on the gradient  $p = \nabla u$  are asserted at each boundary node  $z \in \mathcal{N}$  by  $p(z) \in \mathcal{A}_z$ . Define  $Ap_h$  by the operator  $A: P_h \to \mathcal{Q}_h$  to average  $p_h$  on its patch  $\omega_z$  [13] with

$$
Ap_h := \sum_{z \in \mathcal{N}} A_z(p_h|_{\omega_z}) \varphi_z \quad \text{and} \quad A_z := \pi_z \circ M_z : P_1(\mathcal{T}_z)^d \to \mathbb{R}^d. \tag{8.10}
$$

The operator  $M_z: P_1(\mathcal{T})^d \to \mathbb{R}^d$  defines the averaging process and is chosen as the integral mean of  $p_h$ 

$$
p_z := M_z(p_h) := \int_{\omega_z} p_h dx = \int_{\omega_z} p_h dx / |\omega_z|
$$

for any node z with patch  $\omega_z$  of area  $|\omega_z|$  (for  $d=2$ ). Let  $\pi_z : \mathbb{R}^d \to \mathbb{R}^d$  denote the orthogonal projection onto the affine subspace  $A_z \subset \mathbb{R}^d$  from (8.9) written in the form

$$
\mathcal{A}_z = \pi_z(0) + V_z \tag{8.11}
$$

which is a linear subspace  $V_z$  of  $\mathbb{R}^d$ . The (nonlinear) orthogonal projection  $\pi_z$  is Lipschitz continuous with  $\text{Lip}(\pi_z) \leq 1$  and, for each  $a \in \mathbb{R}^d$ , there holds  $a - \pi_z(a) \perp V_z$ .

For a Dirichlet boundary condition  $u = u_D$  on E in term of  $a = p(z) = \nabla u(z)$  at z, the term  $\nabla_E u_D(z) = (a)_E$  in (8.9) is equivalent to  $\partial u_D(z)/\partial \tau_E = a \cdot \tau_E$  for all (tangential unit vectors)  $\tau_E \in \mathbb{R}^d$  with  $\tau_E \perp \nu_E$ .

Finally, we state the boundary conditions data via (8.9) as follows: for  $z \in \Gamma_D$  we distinguish between the following cases (i) and (ii) to fulfill the discrete Dirichlet condition at  $z$ .

(i) In the case of  $z \in E_1 \cap E_2$  for two distinct edges  $E_1, E_2 \subset \Gamma_D$  with linearly independent tangents  $\tau_{E_1}$  and  $\tau_{E_2}$  on  $E_1, E_2$ , respectively, we consider the  $2 \times 2$  systems

$$
\tau_{E_1} \cdot p_z = (\partial u_D|_{E_1}/\partial s)(z) \quad \text{and} \quad \tau_{E_2} \cdot p_z = (\partial u_D|_{E_2}/\partial s)(z). \tag{8.12}
$$

(ii) In the remaining cases of  $z \in E_1 \cap \Gamma_D$  for  $E_1 \in \mathcal{E}_N$  or  $z = E_1 \cap E_2$  with two parallel edges  $E_1, E_2 \in \mathcal{E}_N$  with the unit tangent vector  $\tau_{E_1}$  let  $p_z \in \mathbb{R}^2$  solve

$$
\tau_{E_1} \cdot p_z = (\partial u_D|_{E_1}/\partial s)(z) \quad \text{and} \quad \nu_{E_1} \cdot p_z = \int_{\omega_z} \nu_{E_1} \cdot p_z dx. \tag{8.13}
$$

Under these conditions, Theorem 8.1 of [10,14] guarantees reliability for the averaging error estimators  $\eta_M$  and  $\eta_A$  up to higher-order terms h.o.t. which depend on the smoothness of the right-hand sides  $u_D$ , f, and g.

**Theorem 8.1 [10, 14].** Suppose that  $\Gamma_N$  is connected and that  $\Gamma_D$  belongs to only one connectivity component of  $\partial\Omega$  and let  $f|_T \in H^1(T)$  for all  $T \in \mathcal{T}$ . Then, there exist  $(h_T, h_{\mathcal{E}})$ independent constants  $C_{\text{eff}}$ ,  $C_{\text{rel}}$  (that exclusively depend on the shape of the elements and patches) such that

$$
C_{\text{eff}} \eta_A - h.o.t. \leq \|p - p_h\|_{L^2(\Omega)} \leq C_{\text{rel}} \eta_A + h.o.t. \tag{8.14}
$$

The a posteriori error control is performed in the function Aposteriori.m. The calculation of the error estimator involve the calculation of  $(\partial u_D|_E/\partial s)(z) := (\nabla u_D \cdot \tau_E)(z)$ . The direction of nodes along the Dirichlet edges are computed and stored in a sparse matrix DirectionEdge of dimension 2 card $(\mathcal{T}) \times 2$ . The computation of the fluxes is provided in the functions fluxEBEval.m, fluxLMEval.m and ph OnRTElement.m corresponding to EBmfem, LMmfem and CRmfem respecticely.

```
function eta=Aposteriori(element,coordinate,Dirichlet,Neumann,u,pEval)
u_h=zeros(size(coordinate,1),2);
supp_area=zeros(size(coordinate,1),1);
for j=1:size(element,1)
  supp\_area(element(j,:))=supp\_area(element(j,:))+...ones(3,1)*det([1,1,1;coordinate(element(j,:),:)'])/6;
  u_h(\text{element}(j,:),:) = u_h(\text{element}(j,:),:) + \ldotsdet([1,1,1;coordinate(element(j,:),:)'])*((pEval(3*(j-1)+[1,2,3],:))'*...
  [4 1 1; 1 4 1; 1 1 4]/36)';
end
```

```
u_h=Tangent(coordinate,Dirichlet,u_h./(supp_area*ones(1,2)));
eta=zeros(size(element,1),1);
for j=1:size(element,1)
  eta_T(j)=sqrt(det([1,1,1;coordinate(element(j,:),:))') *...
  (sum(([4 1 1; 1 4 1; 1 1 4]/6*u_h(element(j,:),:)-...pEval(3*(i-1) + [1,2,3],:)).<sup>2</sup>')*ones(3,1)/6));
end
eta=sqrt(sum(eta.^2));
```
The function Aposteriori.m utilises the function Tangent.m to compute  $\tau_E$  and the direction of  $z \in \Gamma_D$  provided in the collected algorithm.

The element contribution  $\eta_T(j) = ||p_h - Ap_h||_{L^2(T)}$  can be employed in an adaptive algorithm for automatic mesh-refining. The Matlab software provided is fully computable with the adaptive mesh-generation algorithms [11] utilized in the numerical experiment of Subsection 9.3 below.

# 9. Numerical examples

The following examples provide the numerical solutions for the displacement  $u$  and the flux p for uniform mesh-refinement, and display the errors  $\|p - p_h\|_{L_2(\Omega)}$  and  $\|u - u_h\|_{L_2(\Omega)}$ , and the experimental convergence rate

$$
\alpha_N := \log(e_{N'}/e_N)/\log(N/N').
$$

This is given from the corresponding error  $e, N'$  and  $e_{N'}$  are the corresponding values of the previous step based on  $\mathcal{T}_{k-1}$ . Let us denote the error of  $||u - u_h||_{L_2(\Omega)}$  and  $||p - p_h||_{L_2(\Omega)}$  by  $e_u$  and  $e_v$ , respectively. Since the results are the same for the edge basis function and the Lagrange multiplier technique, the corresponding errors and error estimators will presented only once. Below we denote by  $N1$  and  $N2$  the number of unknowns EBmfem and LMmfem.

### 9.1. Example on the L-shaped domain

Let  $f := 0$  on the L-shaped domain  $\Omega := (-1,1)^2 \setminus [0,1] \times [-1,0], u_D := 0$  on the Dirichlet boundary  $\Gamma_D := \{0\} \times [-1, 0] \cap [0, 1] \times \{0\}$  and on the Neumann boundary  $\Gamma_N := \partial \Omega \setminus \Gamma_D$ ,

$$
g(r, \varphi) := 2/3r^{-1/3}(-\sin(\varphi/3), \cos(\varphi/3)) \cdot n
$$

in polar coordinates  $(r, \varphi)$ ; the exact solution of (2.1) is  $u(r, \varphi) := r^{2/3} \sin(2\varphi/3)$ . The coarsest triangulation  $\mathcal{T}_0$  consists of four squares halved by diagonals parallel to the vector  $(1, 1)$ . The user-defined homogeneous functions for the right-hand sides f and  $u \mathbf{D} \cdot \mathbf{m}$  read

```
%f.m
function volumeforce=f(x);
volumeforce=zeros(size(x,1),1);
%u_D.m
function dir=u_D(x);
dir=zeros(size(x,1),1);
```
while  $g \cdot m$  is given at the end of Subsection 6.3.

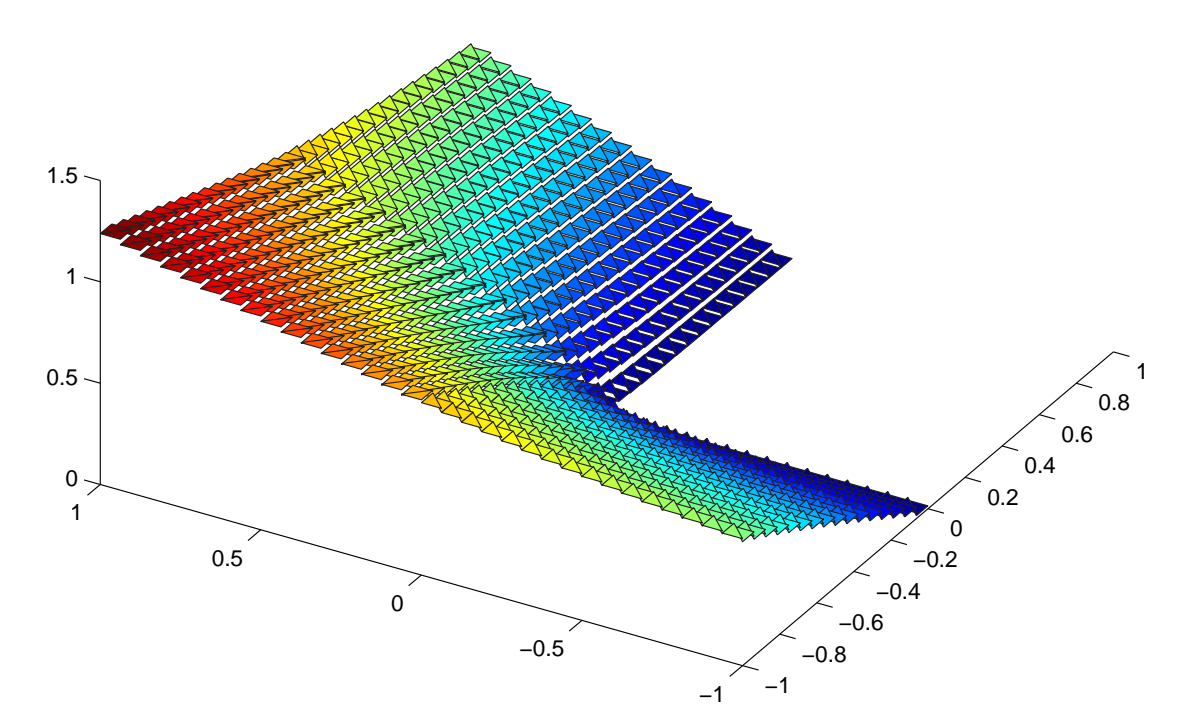

**Figure 7.** Discrete solution  $u_h$  for the example in Subsection 9.1

Table 1. Error, error estimator, and corresponding experimental convergence rates for uniform meshrefinement in Subsection 9.1

| N1    | N2     | $e_p$     | $\alpha_N$ | $e_{u}$   | $\alpha_N$ | η         | $\alpha_N$ |
|-------|--------|-----------|------------|-----------|------------|-----------|------------|
| 13    | 29     | .44372547 |            | .40360686 |            | .63793932 |            |
| 56    | 124    | .28475108 | .3037      | .18344937 | .5399      | .47052834 | .2084      |
| 232   | 512    | .18454770 | .3051      | .08730675 | .5223      | .29475176 | .3290      |
| 944   | 2080   | .11881756 | .3137      | .04232753 | .5158      | .18617839 | .3273      |
| 3808  | 8384   | .07594682 | .3208      | .02073549 | .5116      | .11771707 | .3286      |
| 15296 | 33664  | .04829497 | .3255      | .01022855 | .5082      | .07438236 | .3301      |
| 61312 | 134912 | .03060675 | .3285      | .00506933 | .5056      | .04696028 | .3312      |

## 9.2. Example on the disc domain

Let  $f := 1$  on the domain  $\Omega = \{(x, y) \in \mathbb{R} : |x| + |y| < 1\} \setminus [0, 1] \times \{0\}$ . The exact solution of (2.1) is given by  $u(r,\varphi) = r^{1/2} \sin(\varphi/2) - 1/2r^2 \sin^2(\varphi)$ , and the boundary  $\Gamma_D := \partial\Omega$ . The coarsest triangulation  $\mathcal{T}_0$  consists of 4 triangles. The user-defined functions for the right-hand sides  $f$  and  $u_D$ .m read

```
%f.mfunction volumeforce=f(x);
volumeforce=ones(size(x,1),1);
%u_D.m
function dir=u_D(x);
[a,r] = \text{cart2pol}(x(:,1),x(:,2));ind=find(a<0);a(ind)=a(ind)+2*pi*ones(size(ind));
dir=r.(1/2).*sin(a/2)-1/2*(r.^2).*sin(a).*sin(a);
```
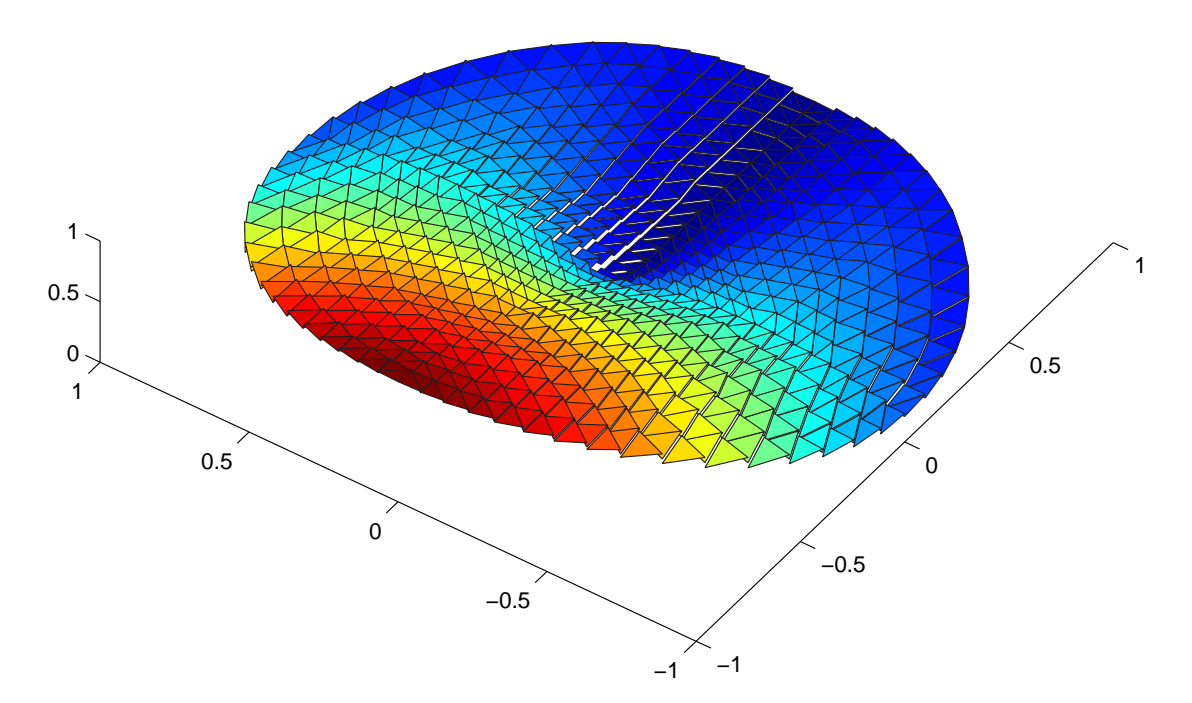

**Figure 8.** Discrete solution  $u_h$  for the example in Subsection 9.2

Table 2. Error, error estimator, and corresponding experimental convergence rates for uniform meshrefinement in Subsection 9.2

| N1    | N2    | $e_n$     | $\alpha_N$ | $e_u$     | $\alpha_N$ | $\eta_N$   | $\alpha_N$ |
|-------|-------|-----------|------------|-----------|------------|------------|------------|
| 13    | 19    | .73153614 |            | .23874909 |            | 1.03438275 |            |
| 46    | 82.   | .54718869 | .2297      | .15339379 | .3500      | .88569805  | .1228      |
| 172   | 340   | .38483410 | .2668      | .08674962 | .4321      | .69662448  | .1820      |
| 664   | 1384  | .26438491 | .2779      | .04519640 | .4826      | .52063501  | .2155      |
| 2608  | 5584  | .18295321 | .2691      | .02289997 | .4969      | .37806400  | .2338      |
| 10336 | 22432 | .12777411 | .2606      | .01150482 | .4998      | .27097004  | .2418      |
| 41152 | 89920 | .08976047 | .2555      | .00576308 | .5003      | .19297044  | .2457      |

#### 9.3. Adaptive mesh refining

Automatic mesh refining generates a sequence  $\mathcal{T}_0, \mathcal{T}_1, \mathcal{T}_2, \ldots$  by marking and refining elements and is based on red-green-blue refinements and refinement indication by  $\eta_T$  :=  $||p_h - Ap_h||_{L^2(T)}$ . We refer to [6,16,18] for details on red-green-blue refinement procedures and to [11] for corresponding data structures to generate uniform and adaptive mesh-refinements for the example in Subsection 9.1. The applied refinement criteria reads: Mark the element  $T \in \mathcal{T}_k$  for red-refinement if the error indicator  $\eta_T$  satisfies

$$
\frac{1}{2}\max_{T'\in\mathcal{T}_k}\eta_A(T')\leqslant \eta_A(T).
$$

The results are summarized in Fig. 9 which displays the error  $e_p$  and the error estimator  $\eta_A$ as function of  $N := N1$ . We observe an experimental convergence rate  $2/3$  and 1 (in terms of a fictitious  $h := N^{-1/2}$  for uniform and adapted mesh-refining, respectively. This is clear numerical evidence for the superiority of adaptive algorithms.

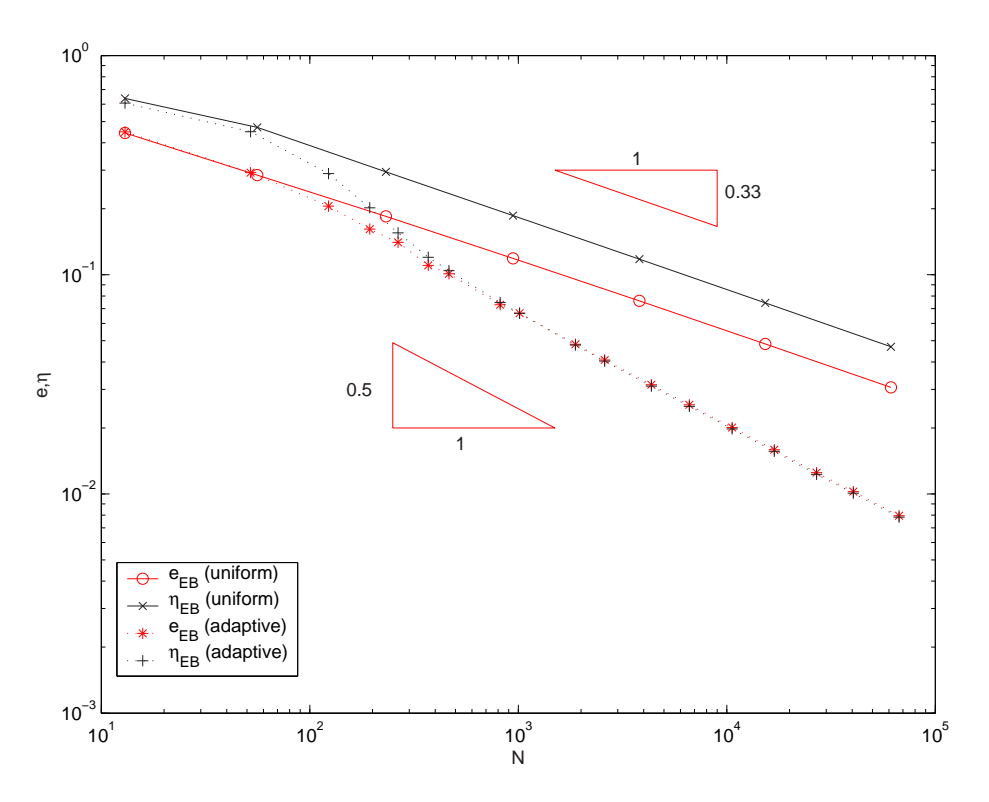

Figure 9. Error and error estimator for adaptive mesh-refinement vs. the number N of edges in Section 9.1

# References

- [1] J. Alberty, C. Carstensen, S. A. Funken, and R. Klose, Matlab-implementation of the finite element method in elasticity, in: Berichtsreihe des Mathematischen Seminars Kiel, vol. 00–21, 2000, .
- [2] J. Alberty, C. Carstensen, and S. A. Funken, Remarks around 50 lines of Matlab: Finite element implementation, Numerical Algorithms, 20 (1999), pp. 117–137.
- [3] T. Arbogast and Z. Chen, On the implementation of mixed methods as nonconforming methods for second order elliptic problems, Math. Comp., **64** (1995).
- [4] D. N. Arnold and F. Brezzi, Mixed and nonconforming finite element methods: implementations, postprocessing and error estimates, Mathematical Modeling and Numerical Analysis, 19 (1985), no. 1, pp. 7–32.
- [5] D. N. Arnold and R. Winter, Nonconforming mixed elements for elasticity, Mathematical Methods and Models in the Applied Sciences, 12 (2002).
- [6] I. Babuška and T. Strouboulis, The Finite Element Method and Its Reliability, Oxford University Press, 2001.
- [7] S. C. Brenner and L. R. Scott, The Mathematical Theory of Finite Element Methods, vol. 15 of Texts in Applied Mathematics, Springer, New York, 1994.
- [8] F. Brezzi and M. Fortin, Mixed and Hybrid Finite Element Methods, Springer-Verlag, 1991.
- [9] C. Carstensen, S. Bartels, and R. Klose, An experimental survey of a posteriori Courant finite element error control for the Poisson equation, in: Advances in Computational Mathematics, vol. 15, 2001, pp. 79–106.
- [10] C. Carstensen and S. Bartels, Each averaging technique yields reliable a posteriori error control in FEM on unstructured grids. Part1: Low order conforming, nonconforming, and mixed FEM , Math. Comp., 71 (2002), pp. 945–969.
- [11] C. Carstensen and J. Bolte, Adaptive mesh-refining algorithm for triangular finite elements in Matlab, In preparation.
- [12] C. Carstensen and R. Klose, Elastoviscoplastic finite element analysis in 100 lines of Matlab, Journal of Numerical Mathematics, 10 (2002), no. 3, pp. 157–192.
- [13] C. Carstensen, All first-order averaging techniques for a posteriori finite element error control on unstructured grids are efficient and reliable, Math. Comp., 73 (2004), pp. 1153–1165.
- [14] C. Carstensen, Some remarks on the history and future of averaging techniques in a posteriori finite element error analysis, ZAMM, 84 (2004), pp. 3–21.
- [15] P. G. Ciarlet, The Finite Element Method for Elliptic Problems Error Analysis, North-Holland, Amsterdam, 1978.
- [16] K. Erikson, D. Estep, P. Hansbo, and C. Johnson, Introduction to adaptive methods for differential equations, Acta Numerica, (1995), pp. 105–158.
- [17] L. D. Marini, An inexpensive method for the evaluation of the solution of the lowest order Raviart-Thomas mixed method, SIAM J. Numer. Anal., 22 (1985), pp. 493–496.
- [18] R. Verfürth, A Review of A posteriori Estimation and Adaptive Mesh-Refinement Techniques, Wiley-Teubner, 1996.